## Unraveling JavaScript's Heart Mastering the Event Loop for Peak Performance

## Antoine PAIRET

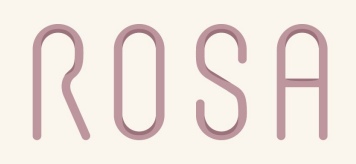

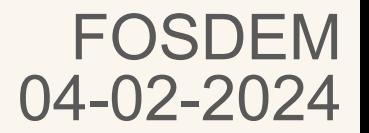

## Don't **block** the **event loop**!

## "Prefer *asynchronous* code over *synchronous*"

## Don't **block** the **event loop**!

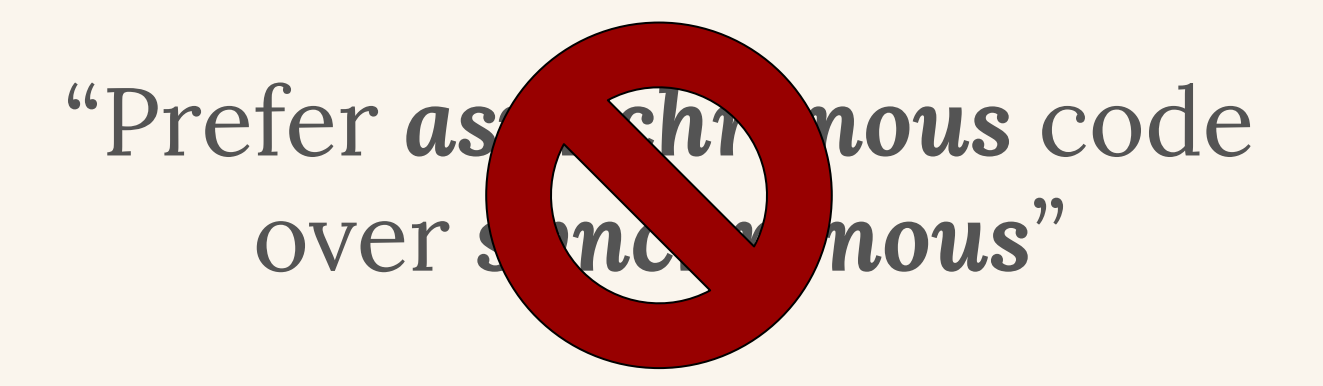

What does that mean? Is this accurate?

#### Antoine Pairet Co-founder & CTO

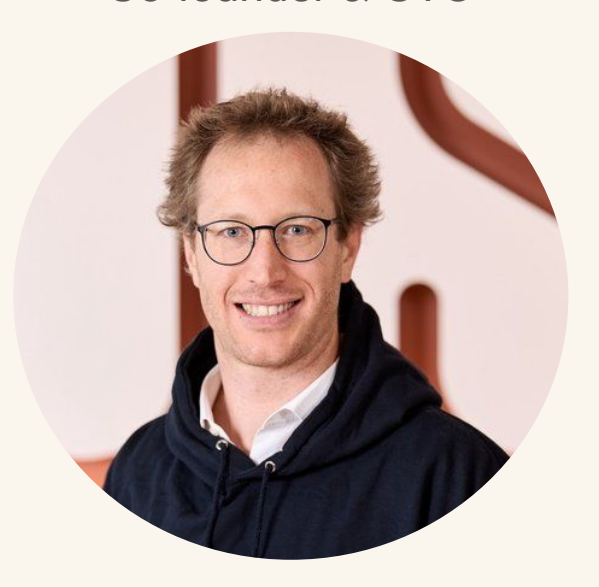

@antoinepairet

# ROSA

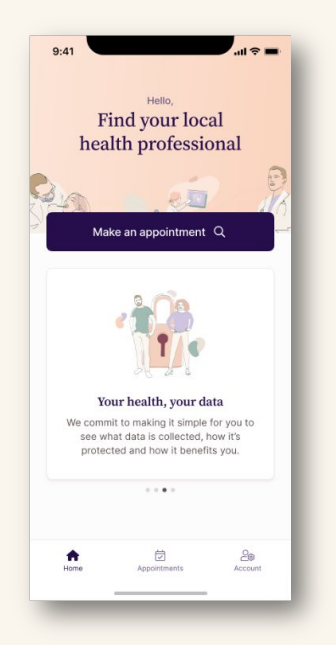

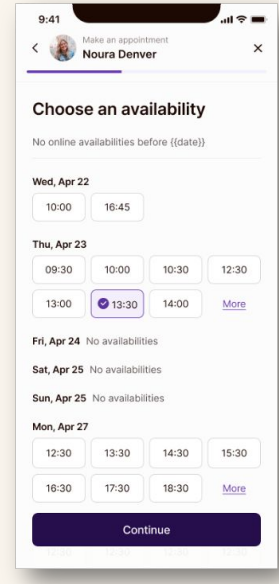

## Parts of Rosa are **CPU "intensive"** or **CPU bound**

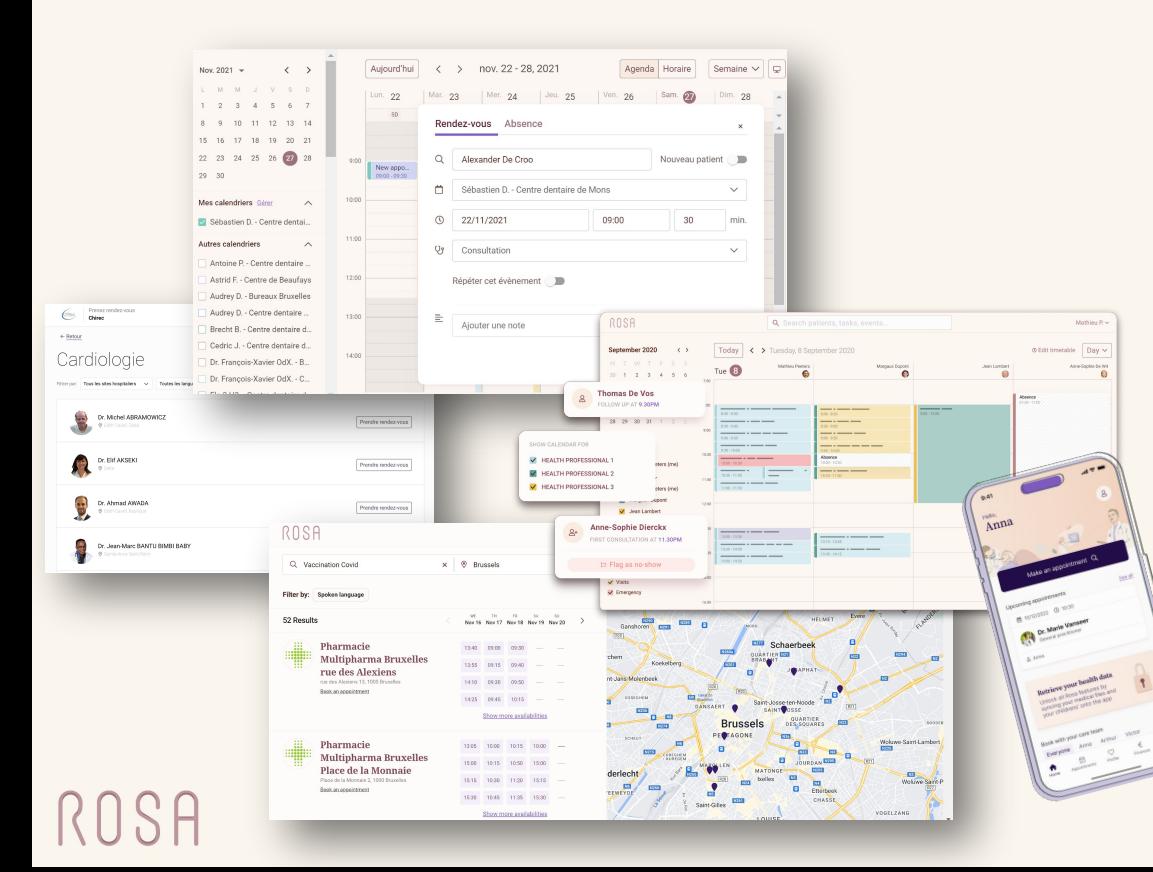

rrule To compute recurrence bcrypt For hashing ical For import and export Date diffing To compute free slots

### We will look at performance from a *Mission Critical* angle

Does it scale?

What if traffic does 3x, 10x?

Is there a DoS risk?

Why was node.js created?

What is the Event loop?

Analysis of bcrypt.js

Thread pools to the rescue!

What are the metrics of the event loop?

### Node.js is born because most web apps are *I/O bound*

```
// BEFORE: blocking IO
result = db.query('select * from T')doSomething(result)
```

```
// Node.js: non-blocking IO
db.query('select * from T', function (err,
result) \Rightarrow {
    doSomething(result)
\})
```
1 thread per connection memory overhead does not scale

single threaded event loop requires non-blocking IO scales well if not CPU intensive

### Node.js is born because most web apps are *I/O bound*

Latency Numbers Every Programmer Should Know

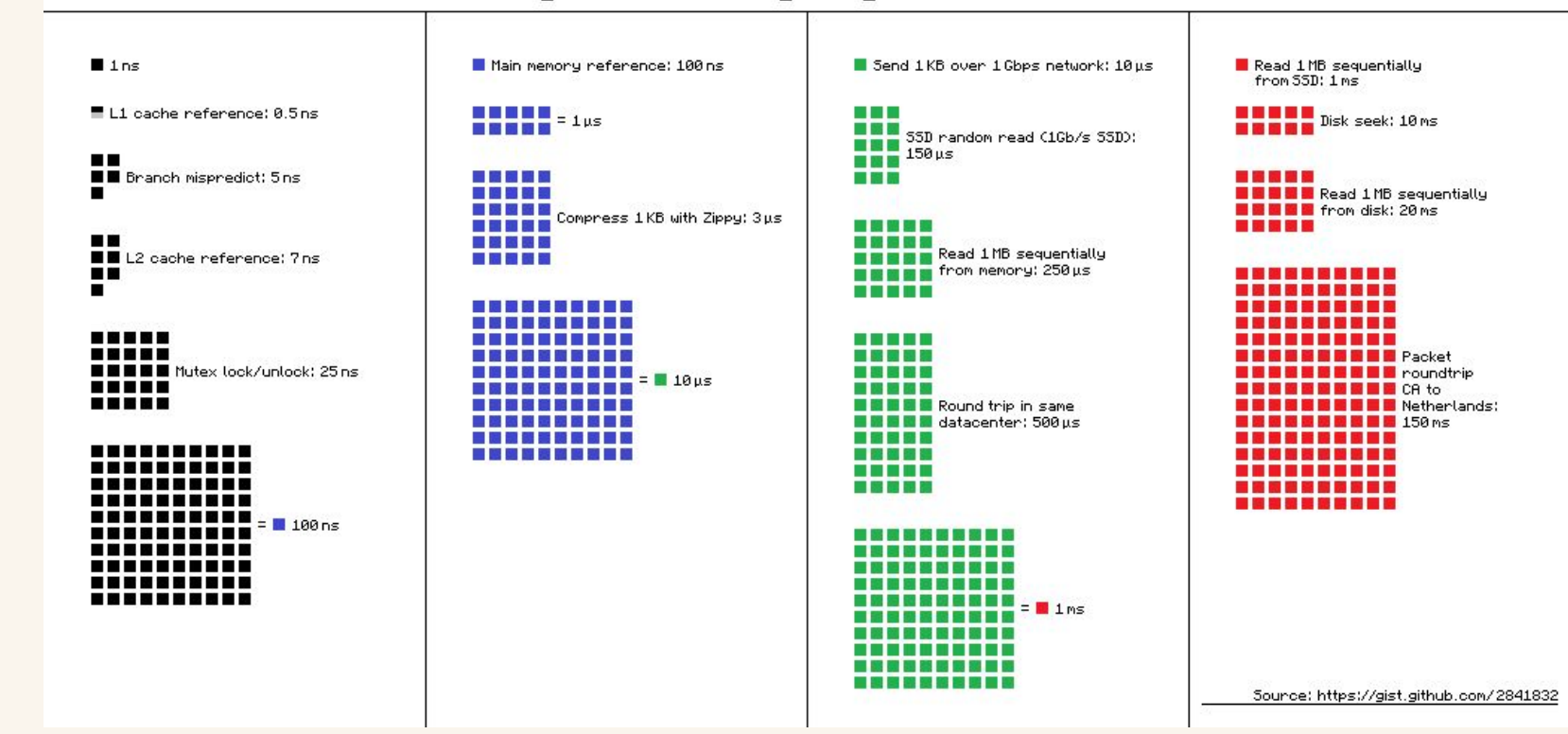

https://gist.github.com/hellerbarde/2843375

### **CPU** is *orders of magnitude faster* than **I/O**

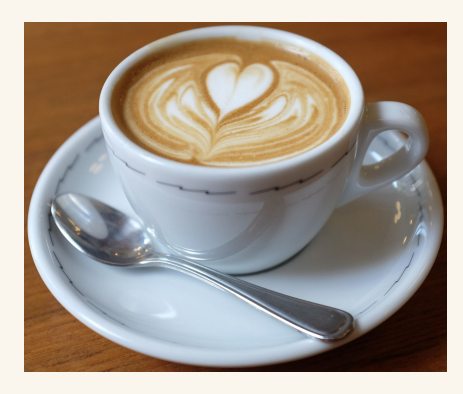

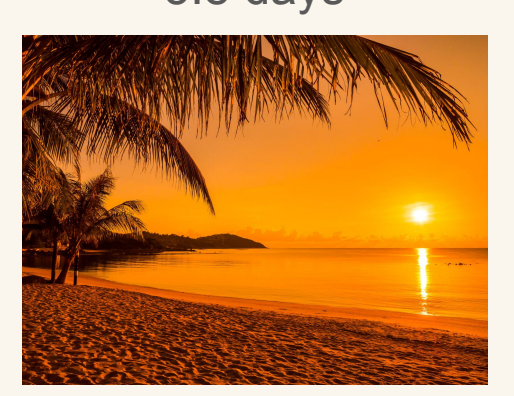

25 s 50 min 5.8 days 4.8 years

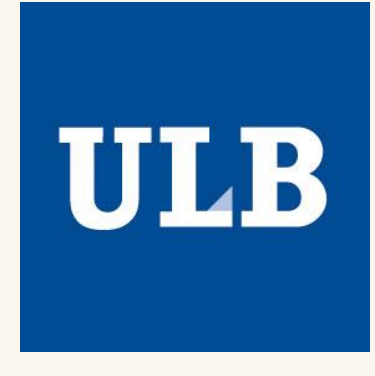

**CPU** 

Mutex lock/unlock

Compress 1K bytes with Zippy

IO

Round trip within same datacenter

Send packet CA->Netherlands->CA

https://gist.github.com/hellerbarde/2843375

## What the heck is the event loop?

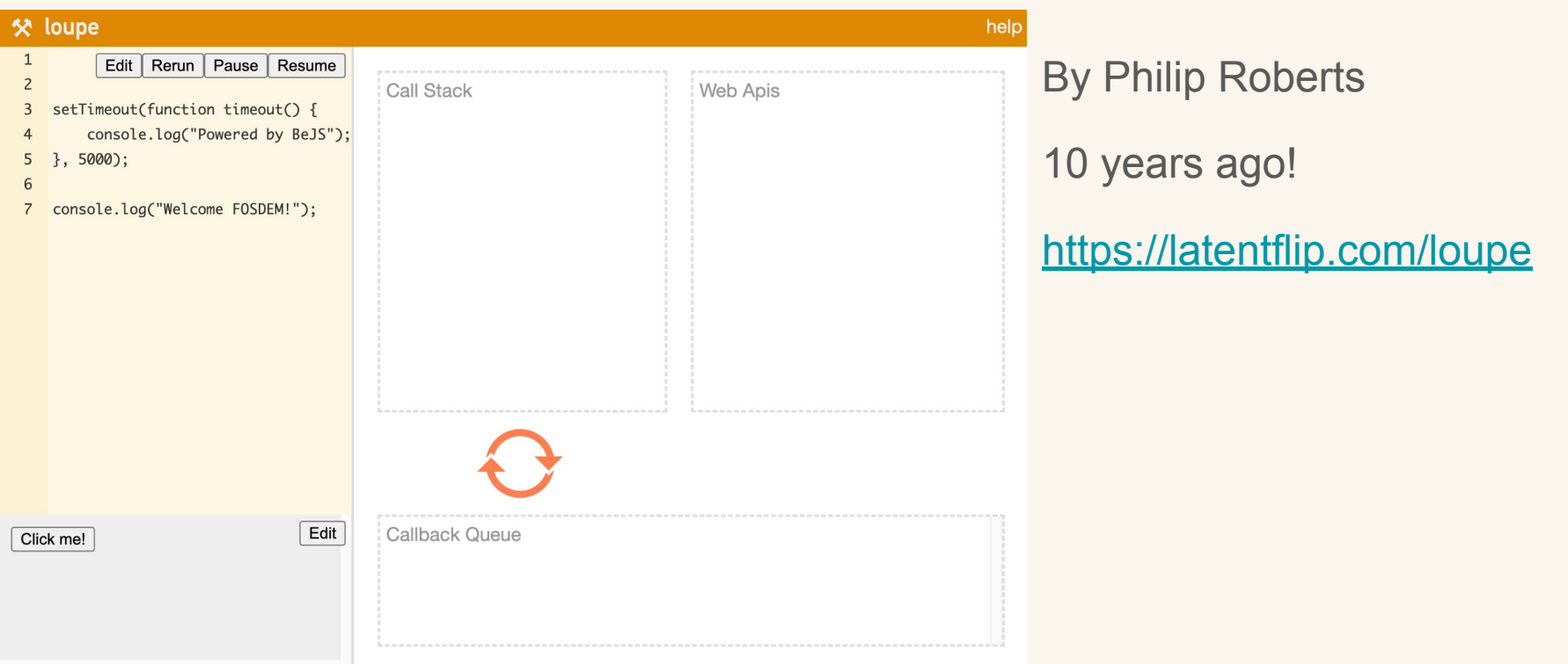

## What the heck is the event loop?

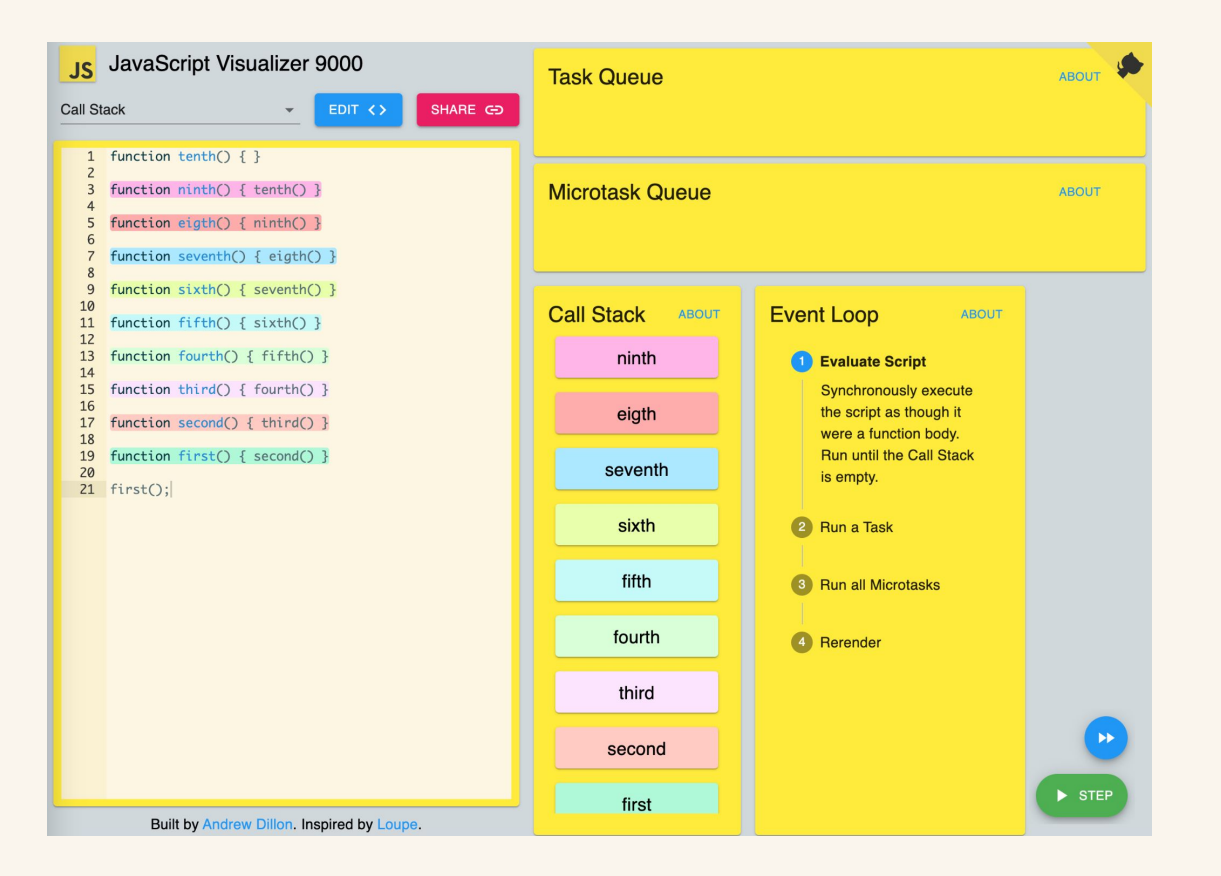

By Andrew Dillon

<https://www.jsv9000.app/>

Highlights task vs microtasks

Supports promises

Supports newer APIs

#### No Web APIs visualization

<https://github.com/Hopding/js-visualizer-9000-client> <https://github.com/Hopding/js-visualizer-9000-server>

### There are multiple queues

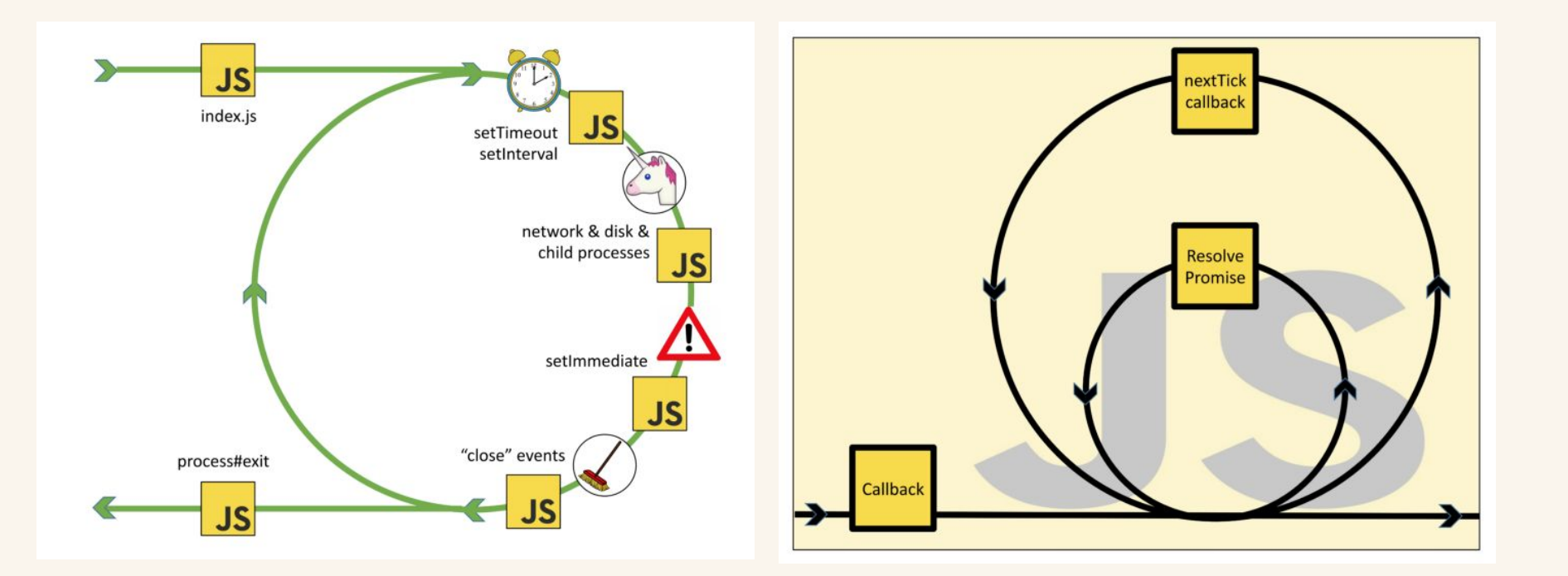

### The event loop has multiple phases

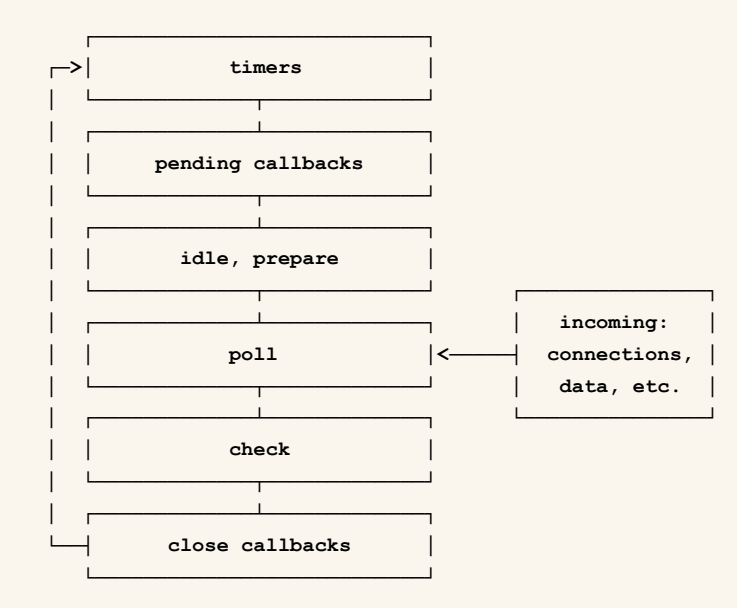

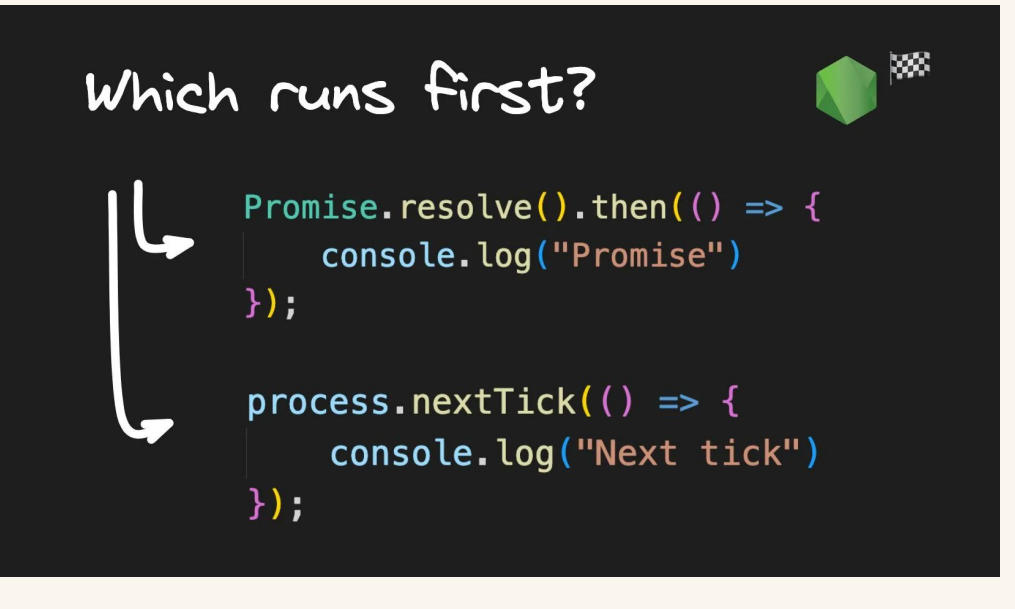

### Node.js architecture is inherently multi-threaded

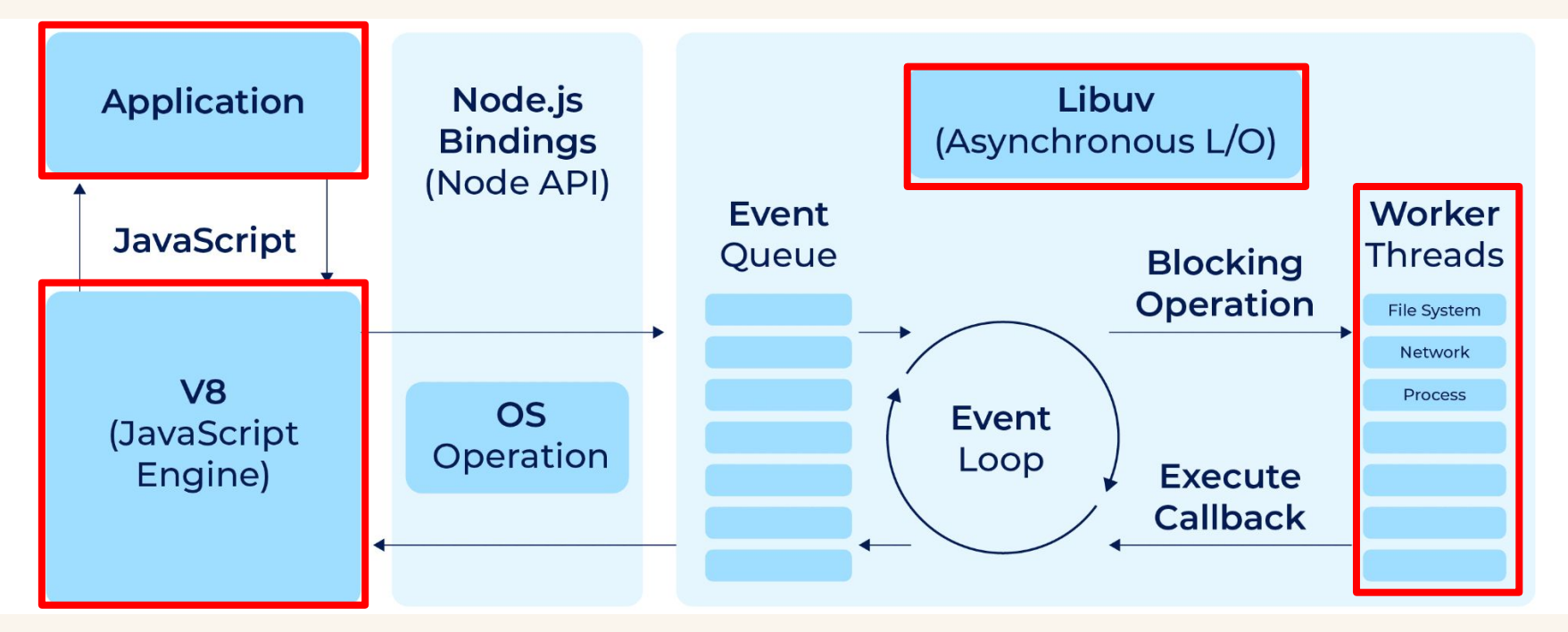

### Node.js architecture is inherently multi-threaded

**Main thread**

*JavaScript* code and the *event loop*.

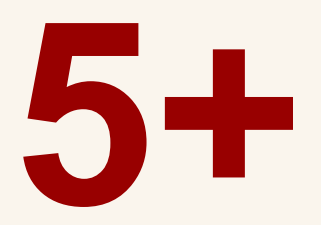

**Libuv's thread pool**

asynchronous tasks

blocking system tasks

**Internal threads**

for garbage collection

other runtime management tasks

### Node.js architecture is inherently multi-threaded

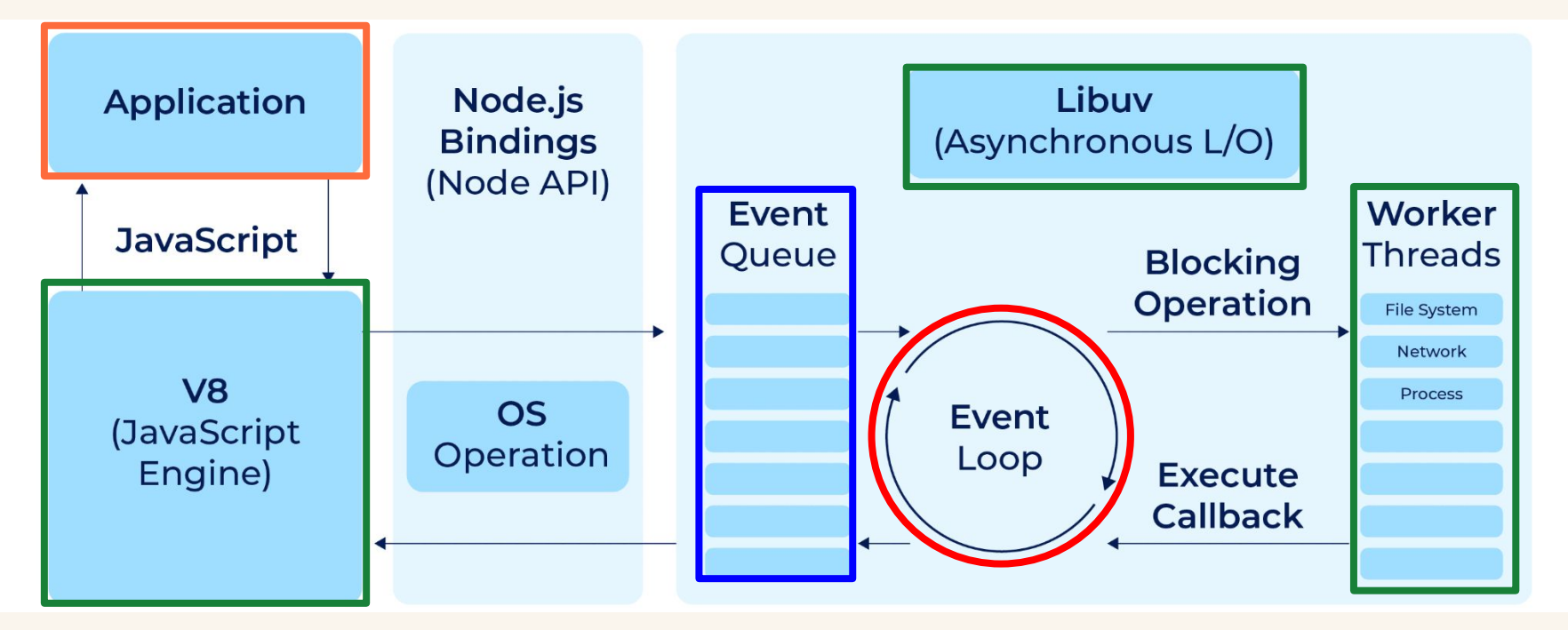

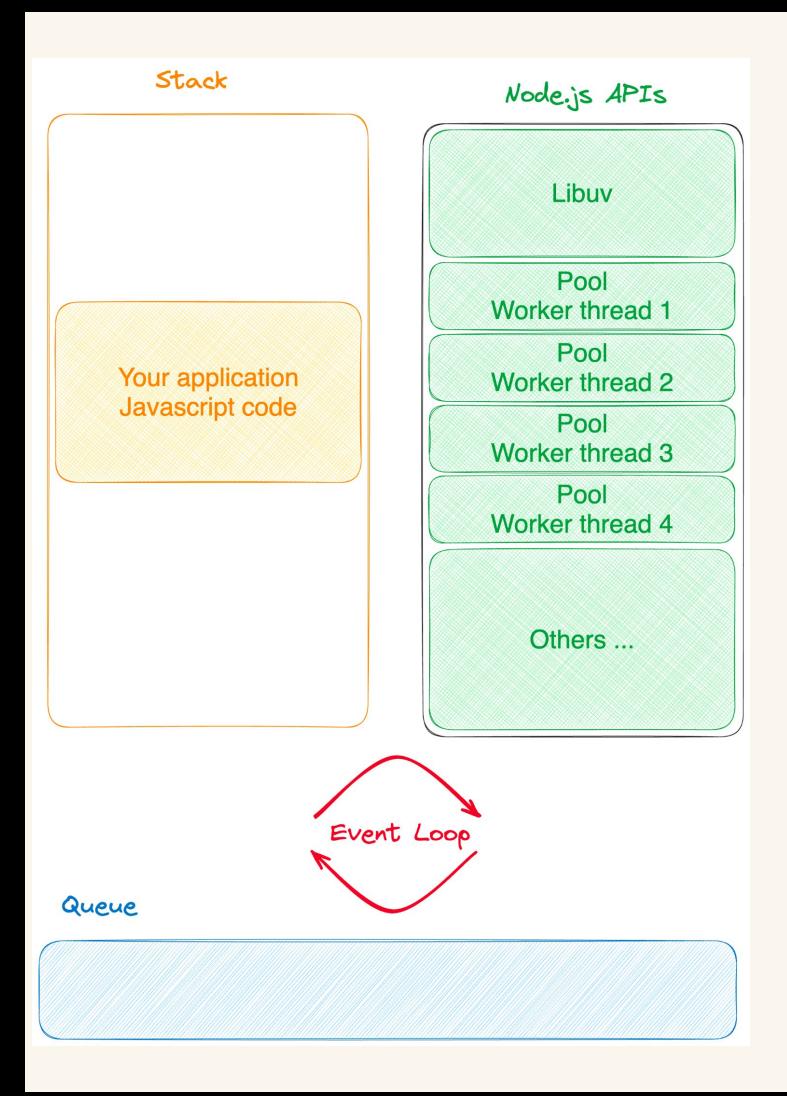

## "Prefer *asynchronous* code over *synchronous*"

**Core Modules Pure Javascript libraries** 

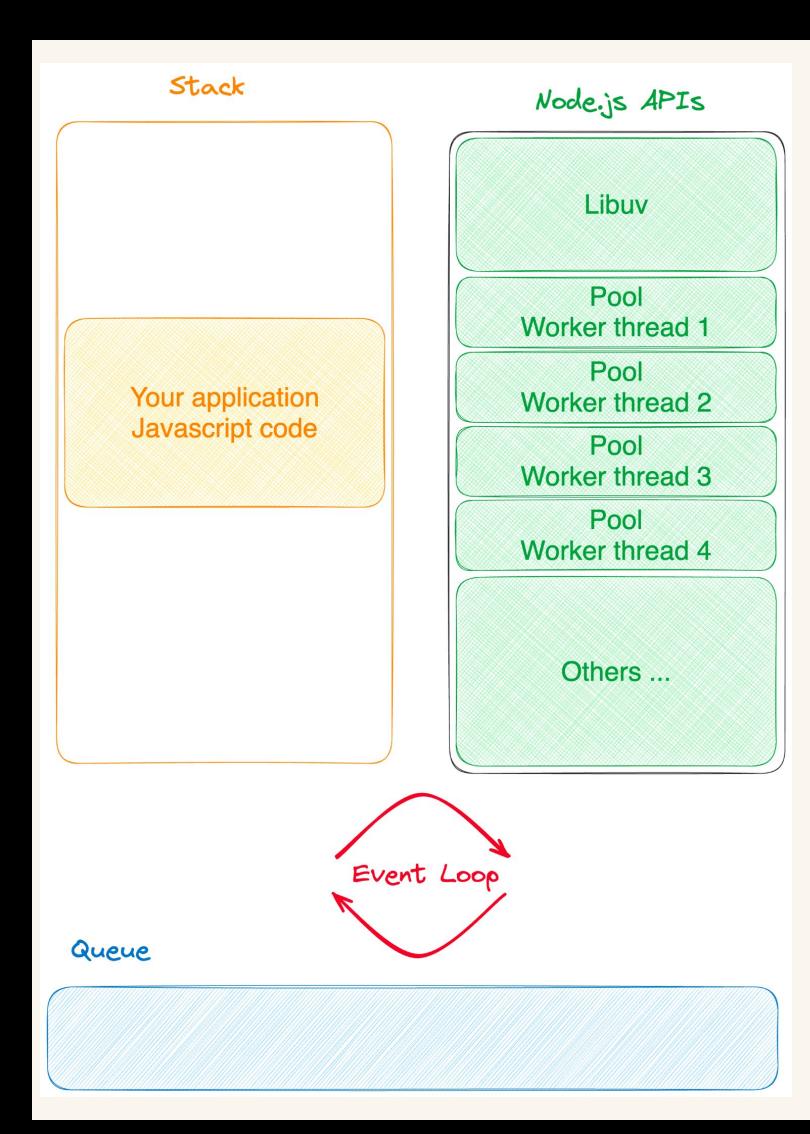

#### const  $fs = require('node:fs');$

```
const f = 'fileName.txt';const enc = 'utf8'
```
// Libuv thread pool  $// == > Non-blocking$ fs.readFile(f, enc, (e, d) => {  $console.log(d);$  $\}$ );

// Executed on the main thread  $// ==> Blocking$ const data =  $fs.readFilesync(f, enc);$ 

## "Prefer *asynchronous* code over *synchronous*"

Core Modules **Pure Javascript libraries**

## **How To Safely Store A Password**

In which I recommend bcrypt.

31 Jan 2010

**Use bcrypt** 

Use berypt. Use berypt. Use berypt. Use berypt. Use berypt. Use berypt. Use bcrypt. Use bcrypt. Use bcrypt.

## Which bcrypt library should you choose?

Repository

 $\diamondsuit$  github.com/dcodelO/bcrypt.js

Homepage

github.com/dcodeIO/bcrypt.js#readme

**Weekly Downloads** ÷

1,896,411

Pure javascript Known as **bcryptjs** on npm Repository

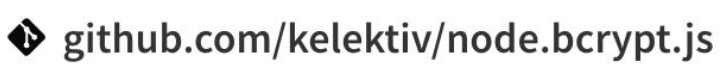

Homepage

 $\mathcal{S}$  github.com/kelektiv/node.bcrypt.js#rea...

± Weekly Downloads

1,475,183

C++ implementation Known as **bcrypt** on npm const  $bcrypt = require('bcryptjs')$ ;

```
const rounds = 15;
const secret = 'I love BeJS';
```
// SYNCHRONOUS const hashed = bcrypt. hashSync(secret, hashRounds); console.log(hashed);

// ASYNCHRONOUS bcrypt. hash (secret, rounds, (err, hashed) => { console.log(hashed);

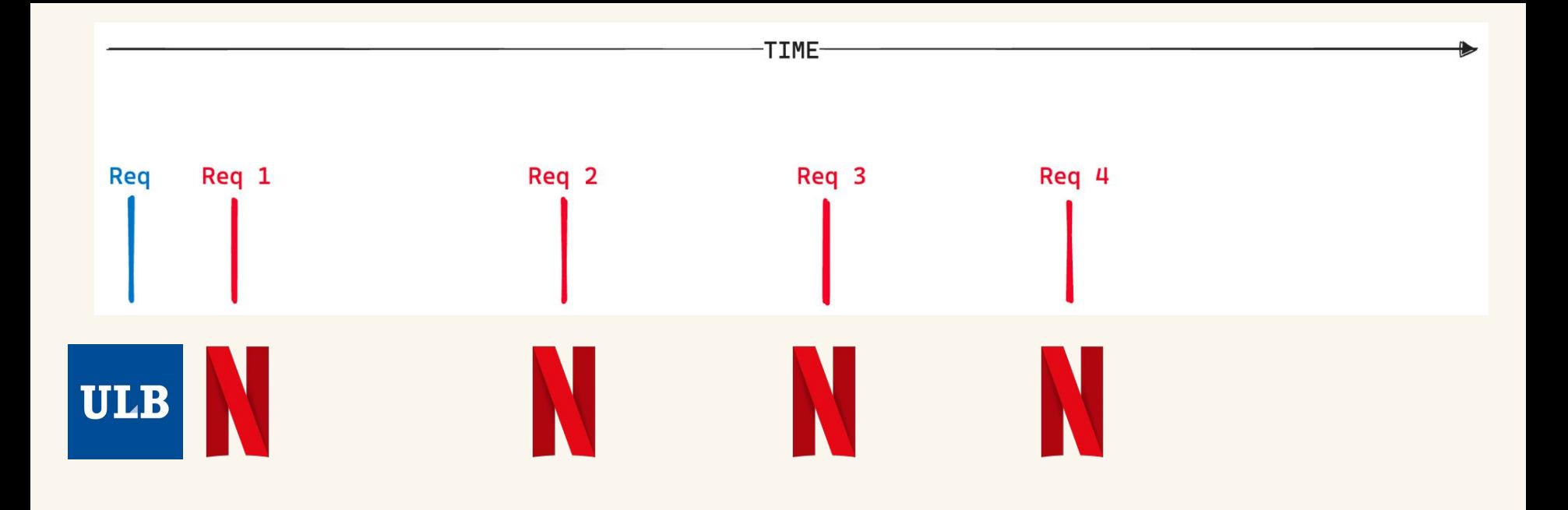

## bcryptjs *asynchronous* API

## splits the work

## into *smaller synchronous* chunks

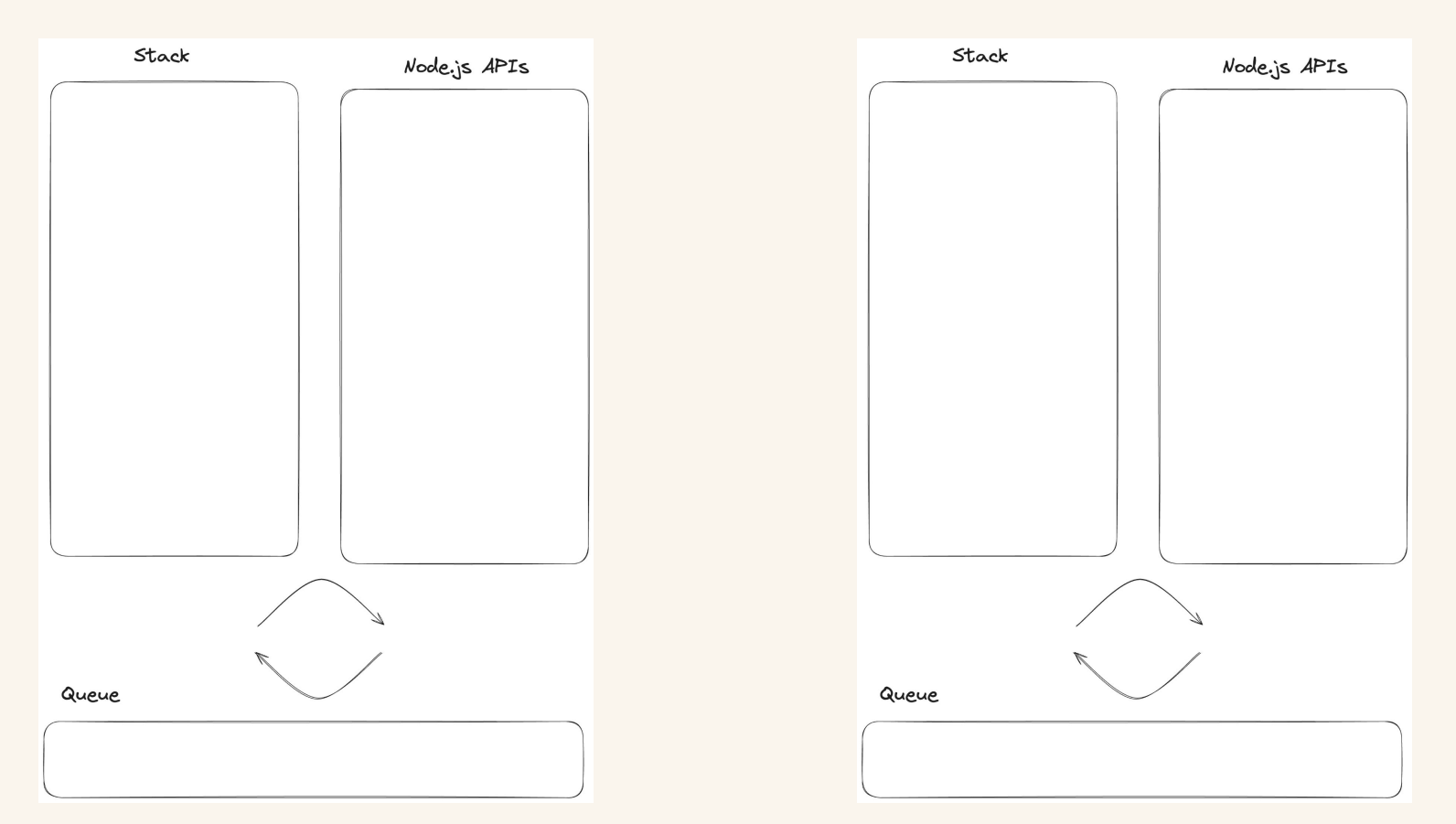

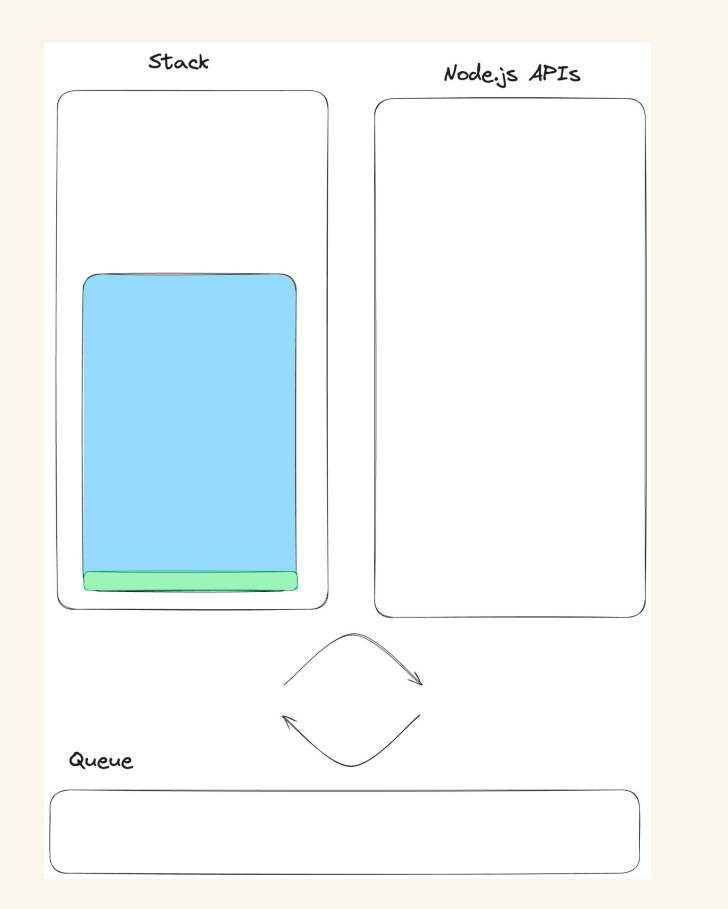

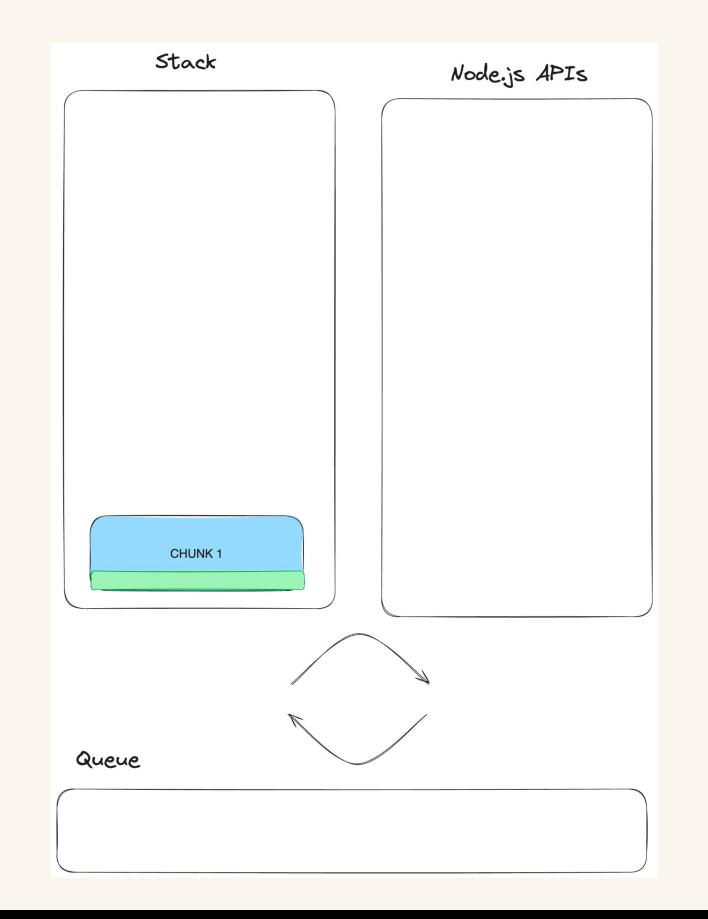

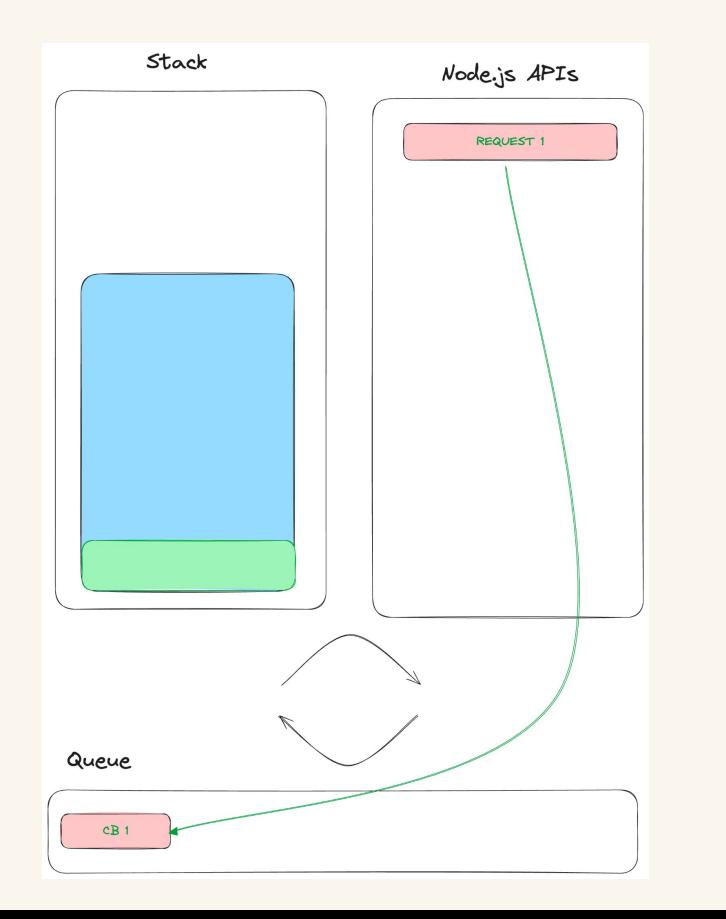

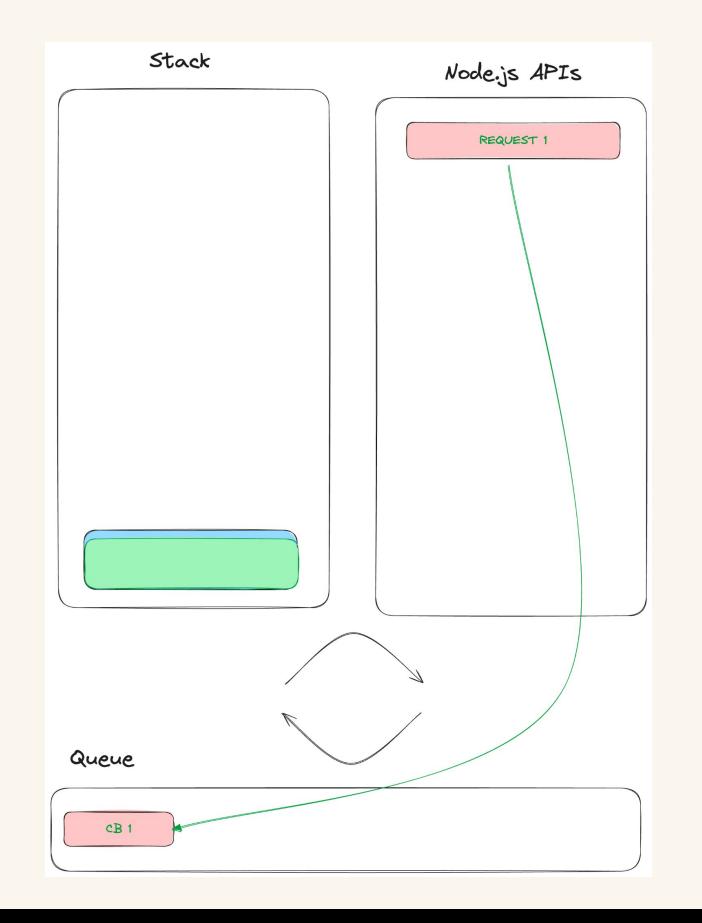

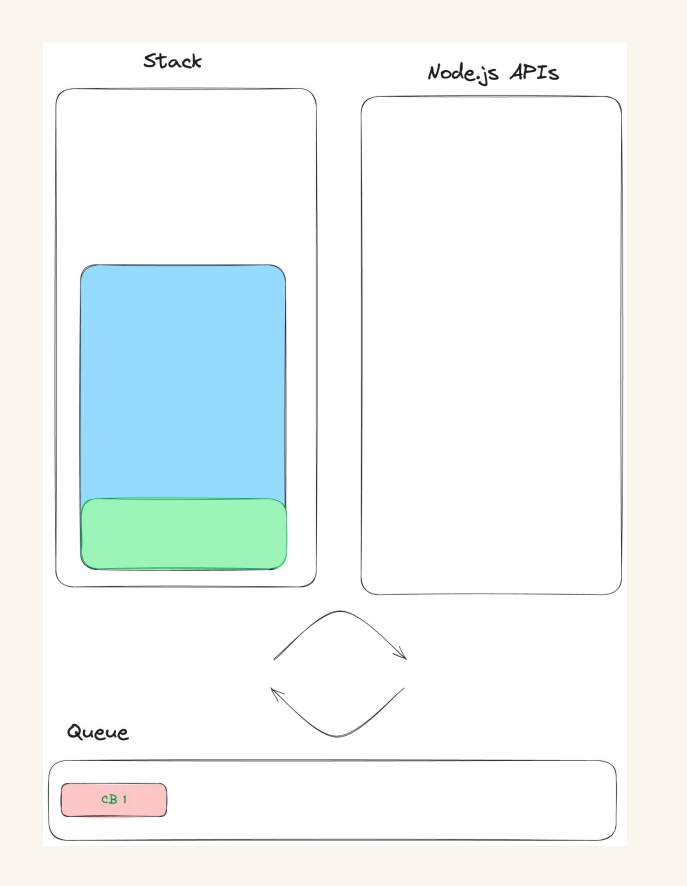

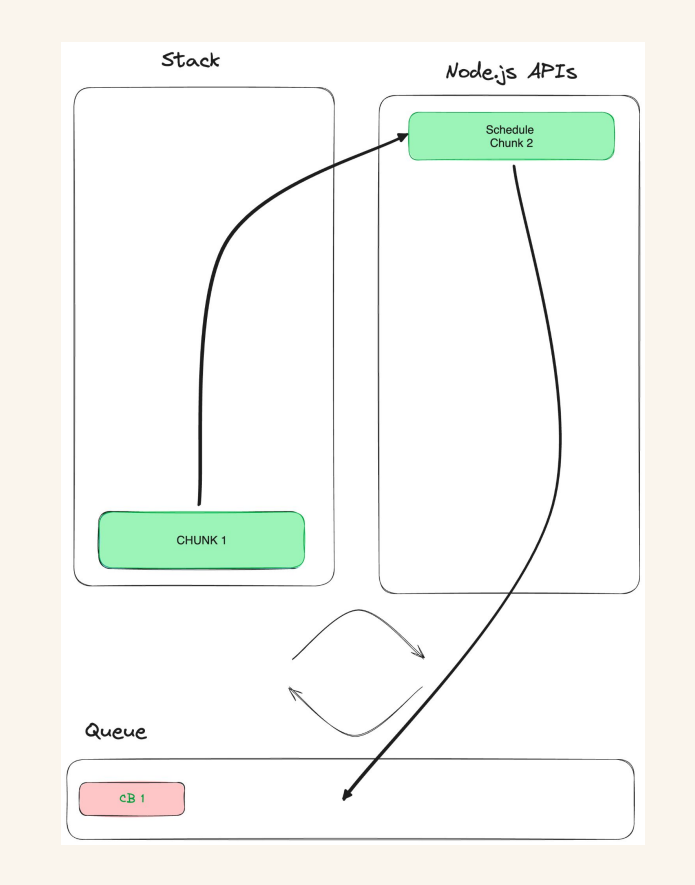

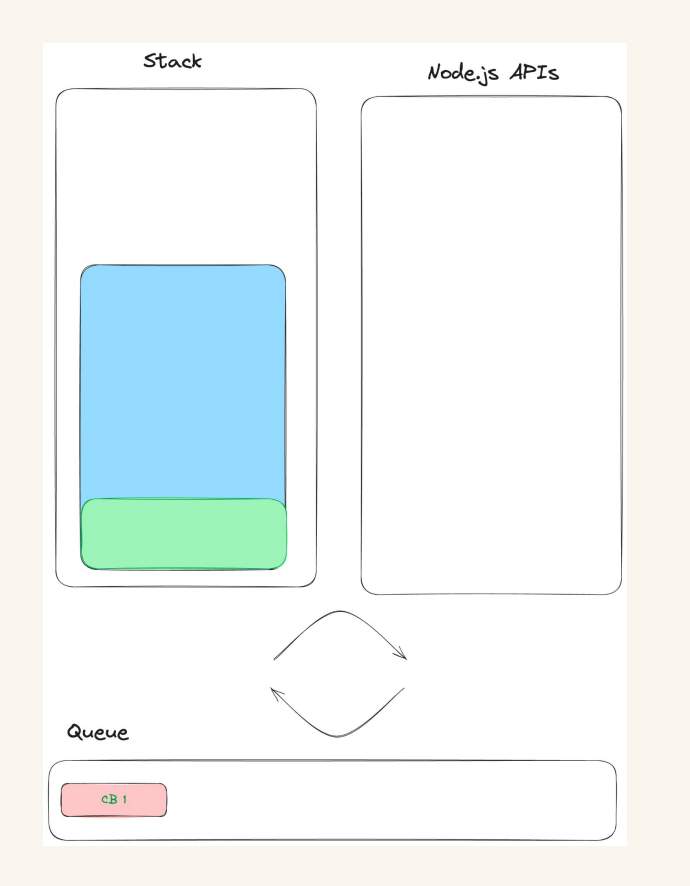

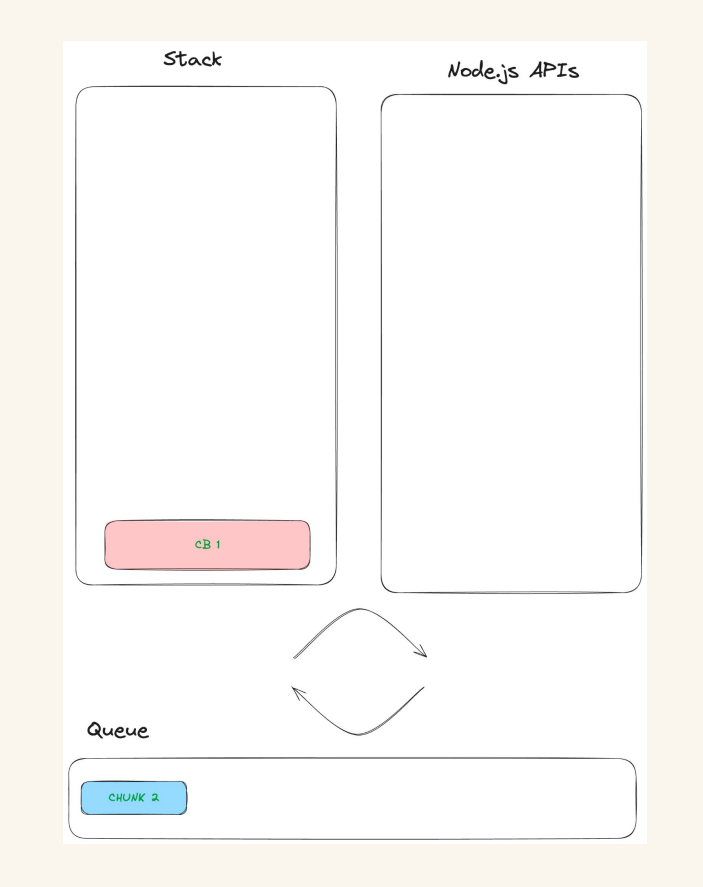

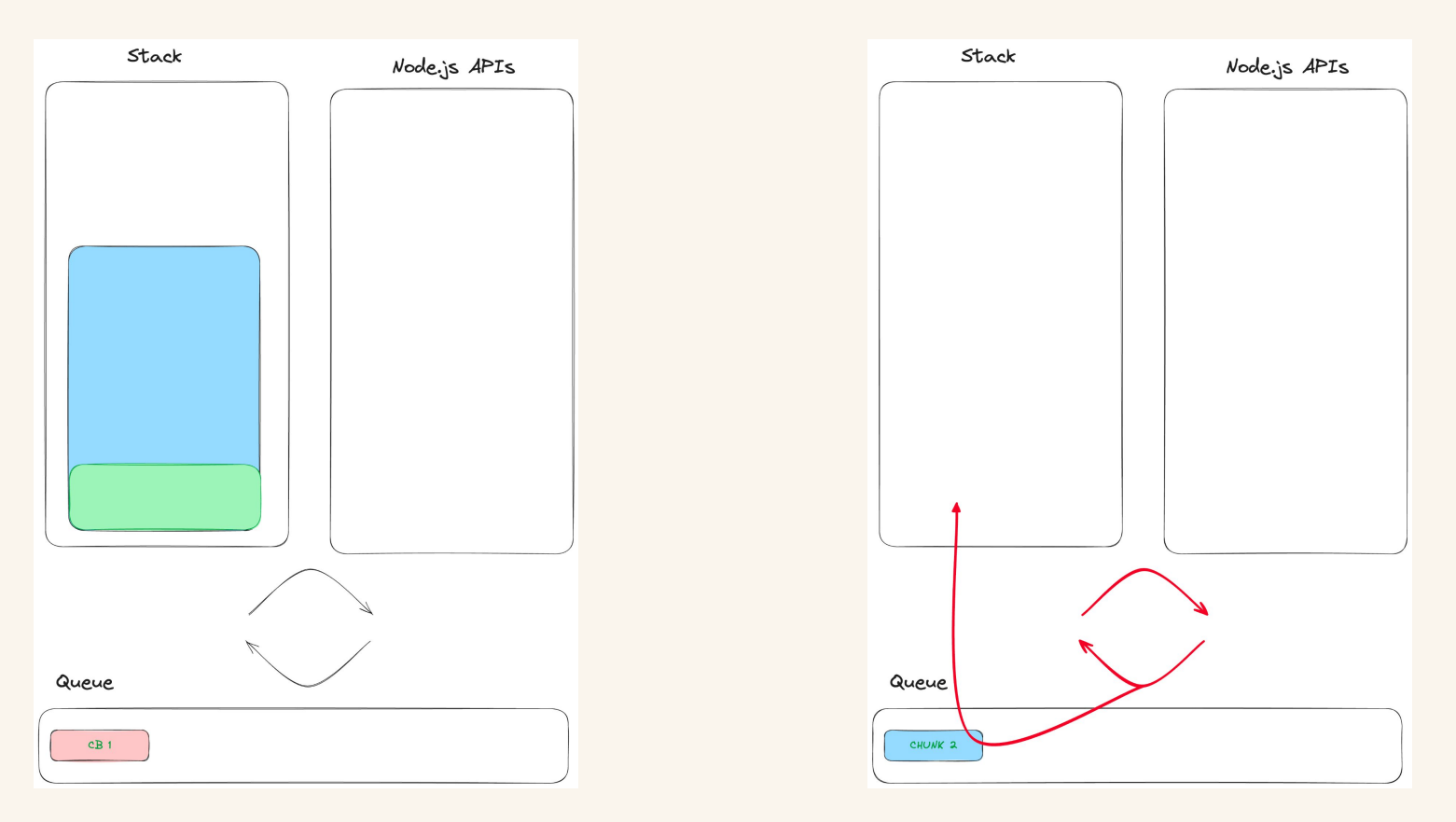

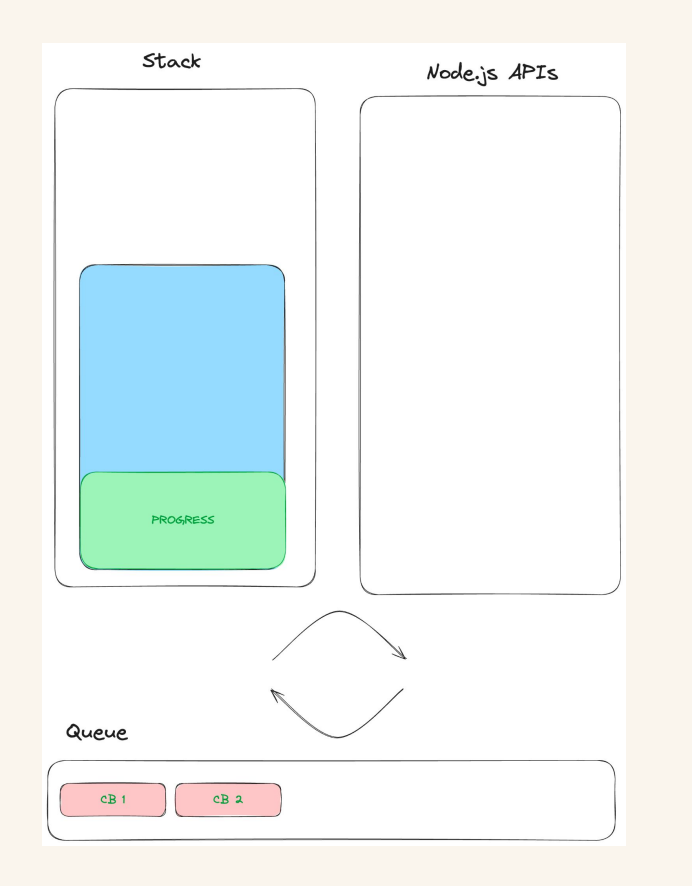

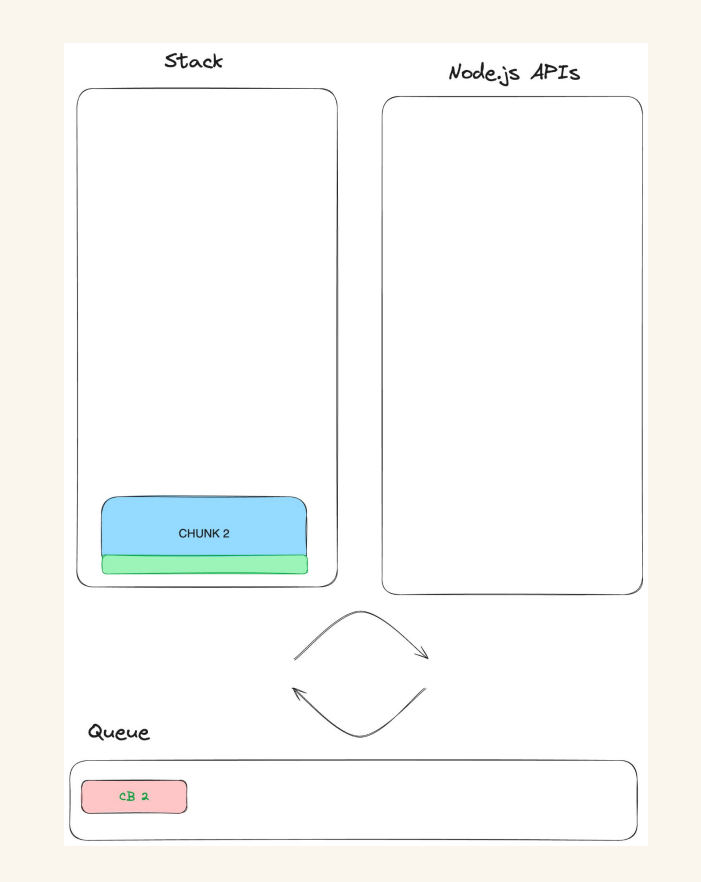

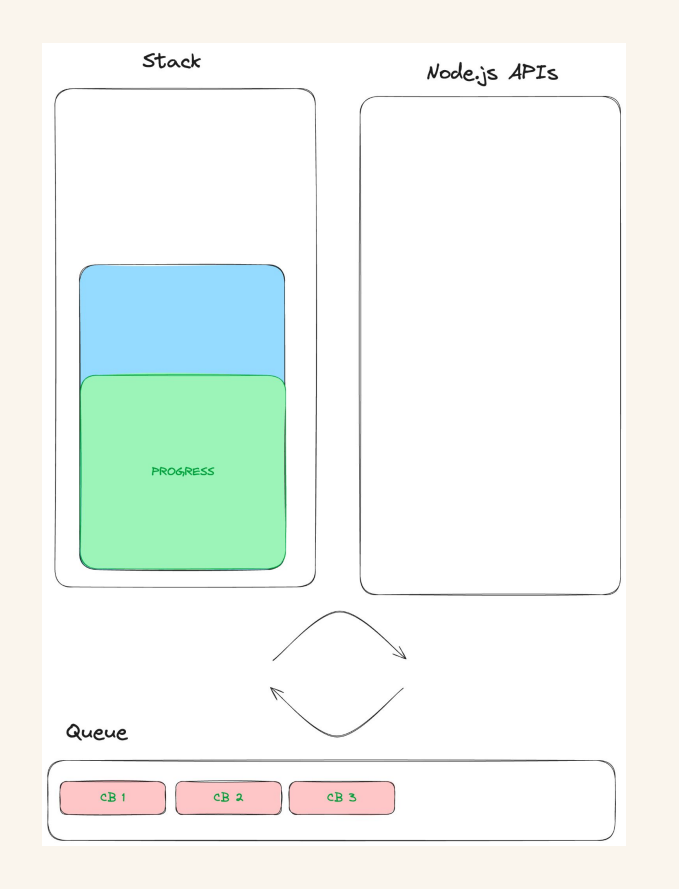

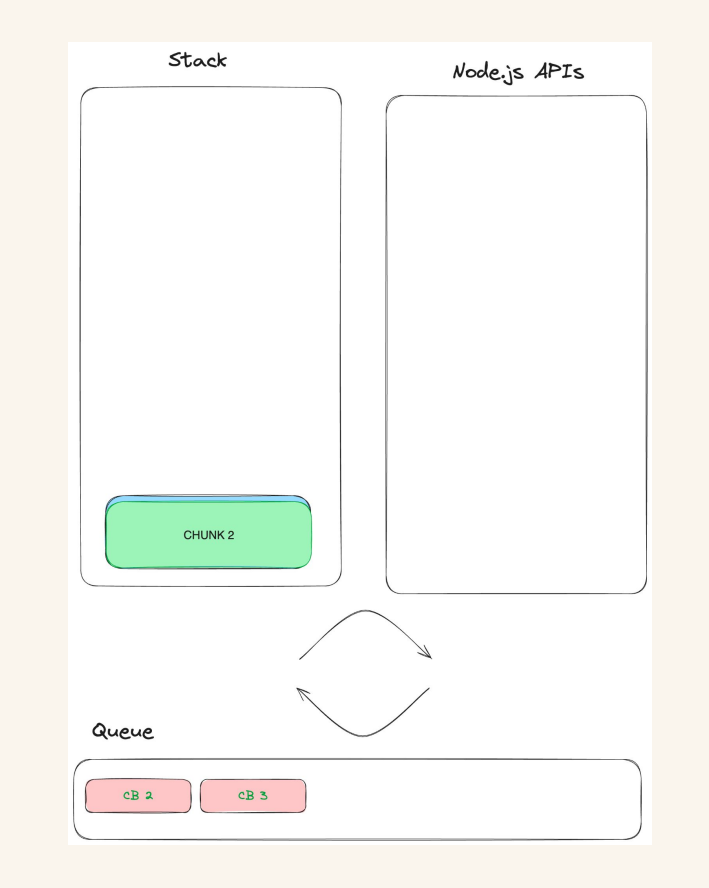

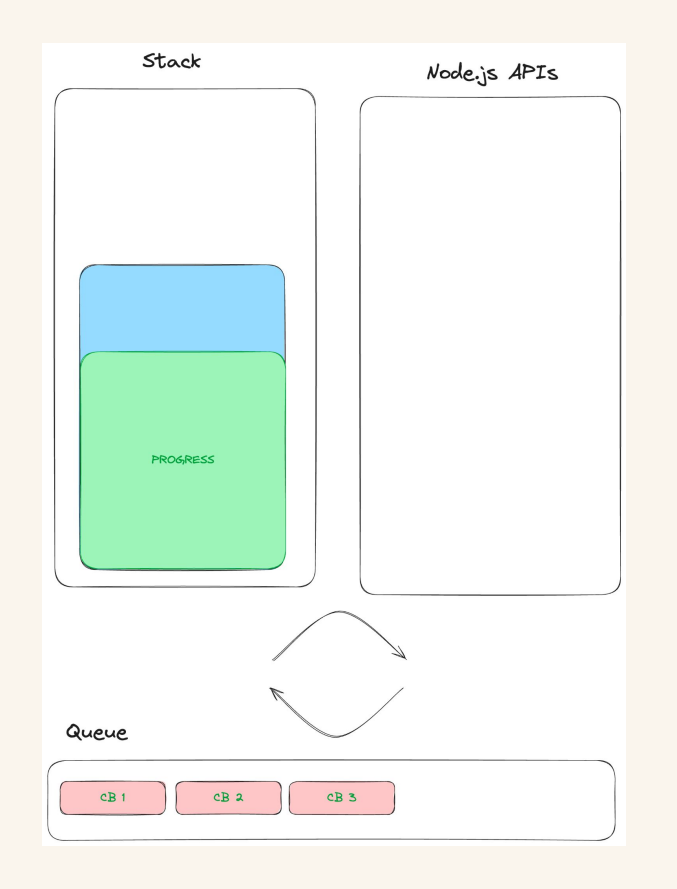

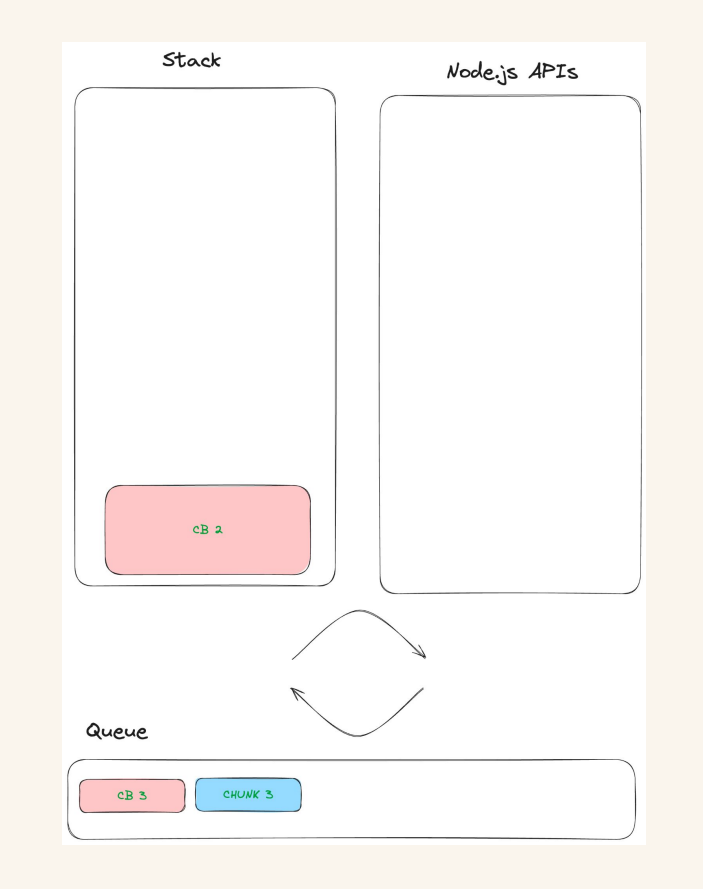

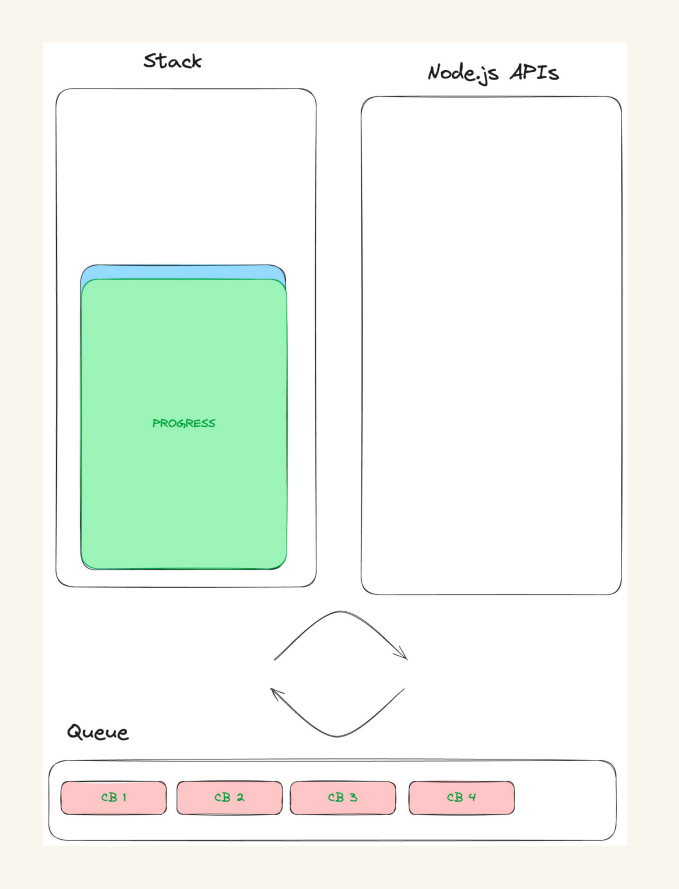

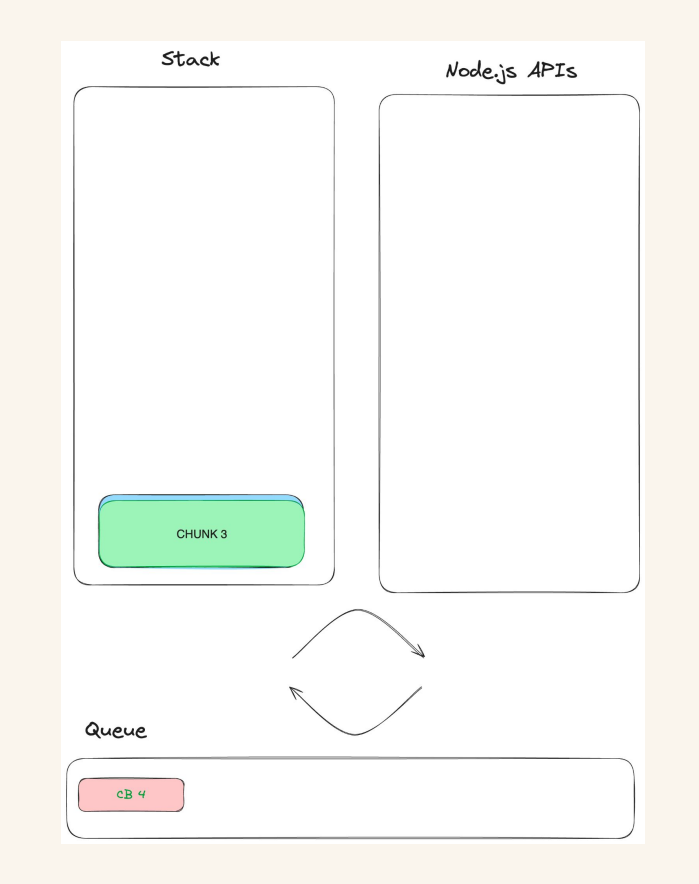

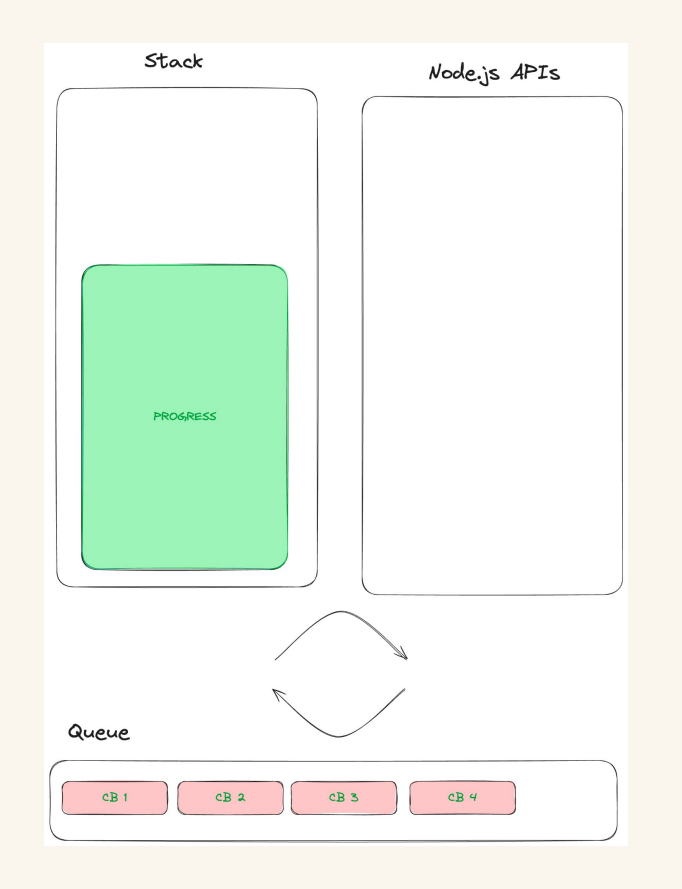

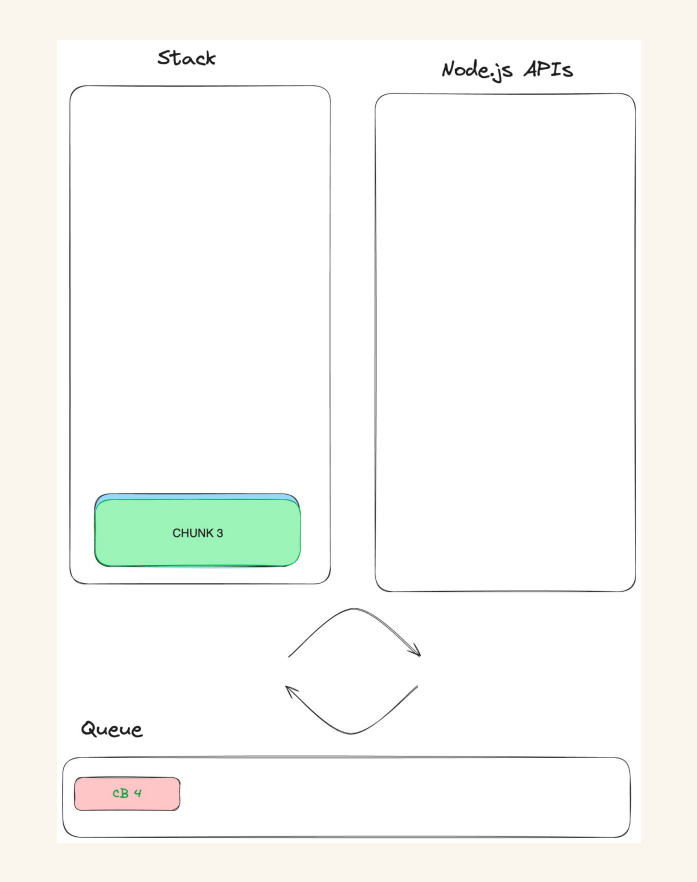

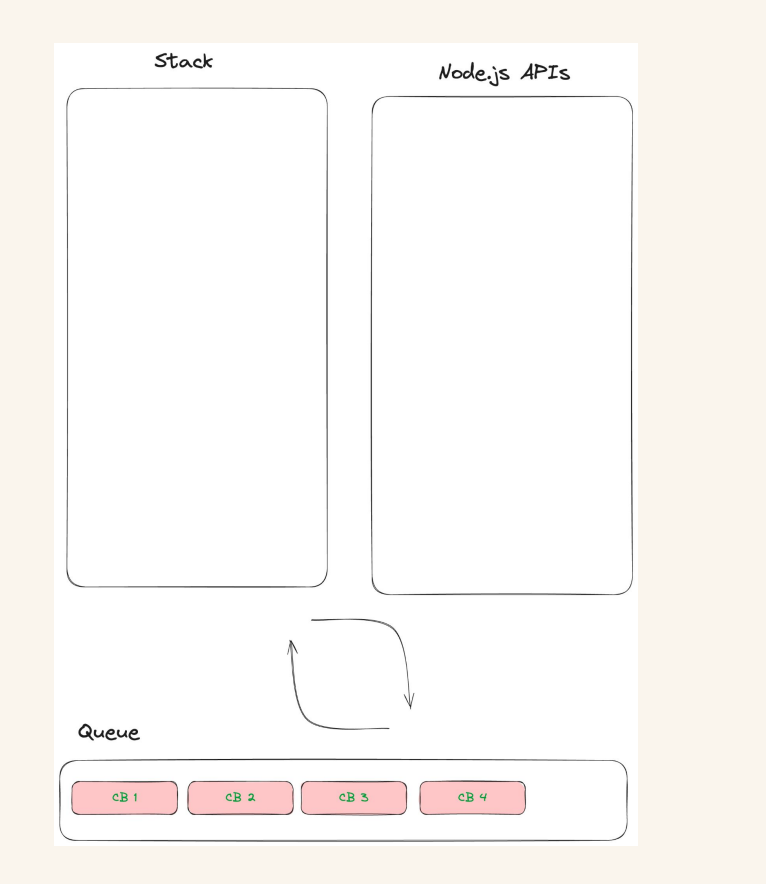

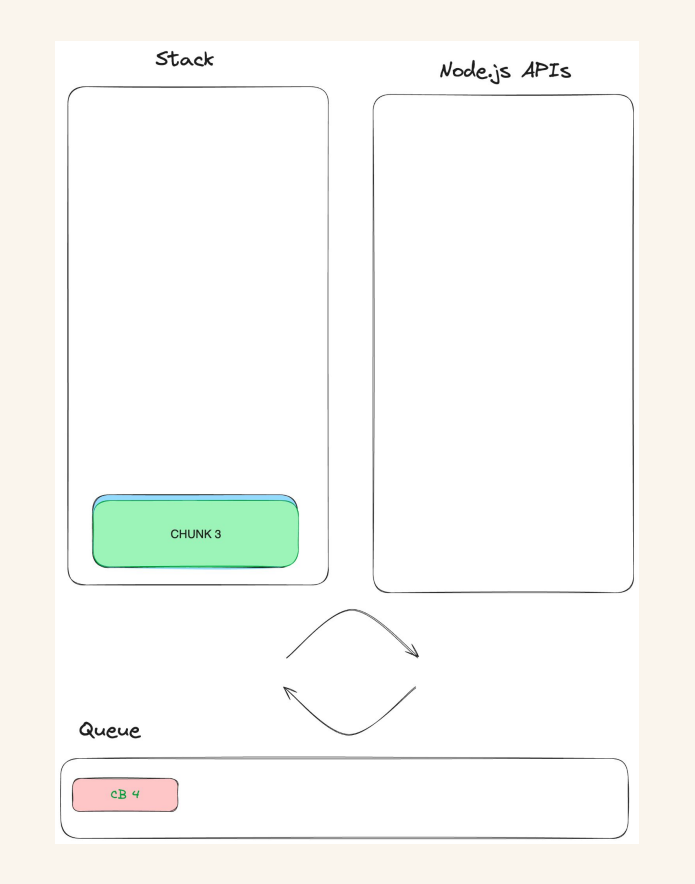

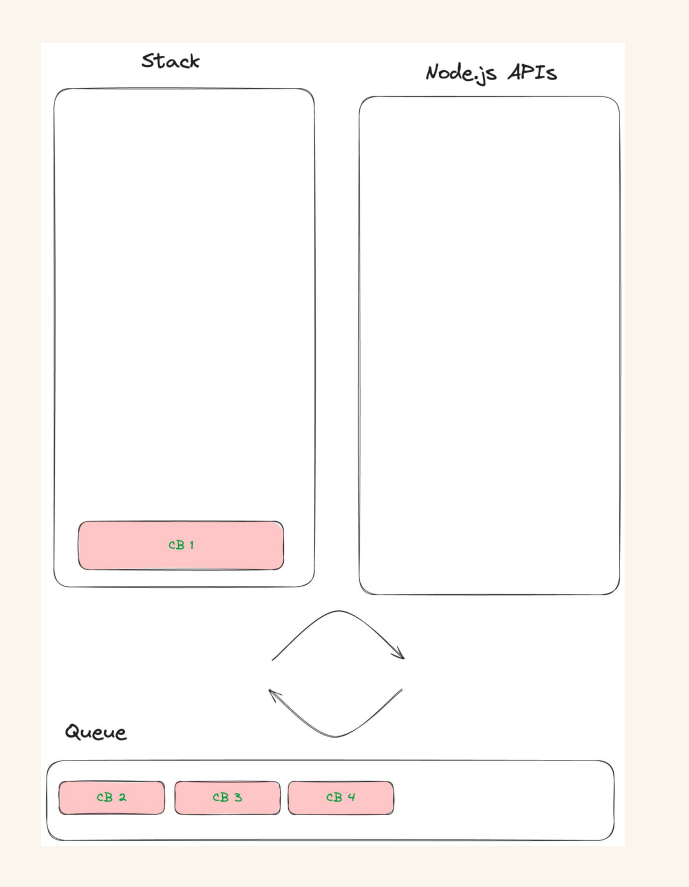

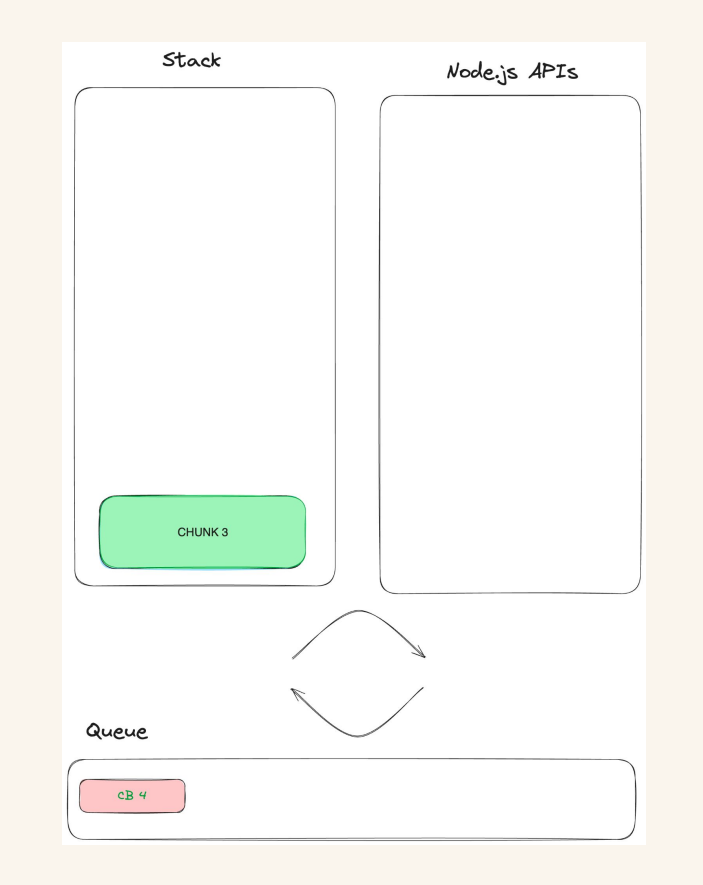

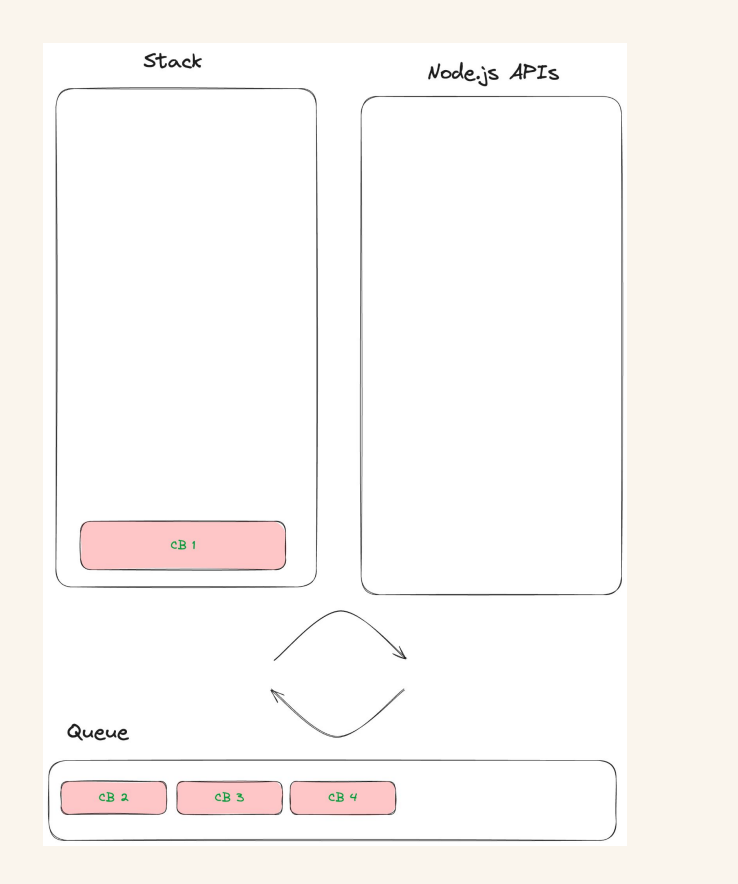

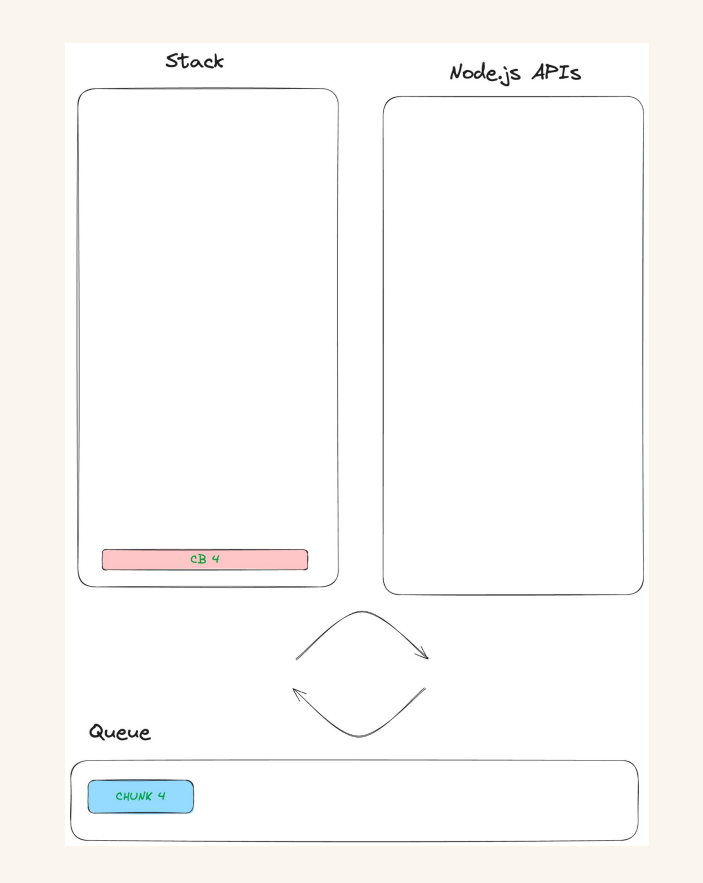

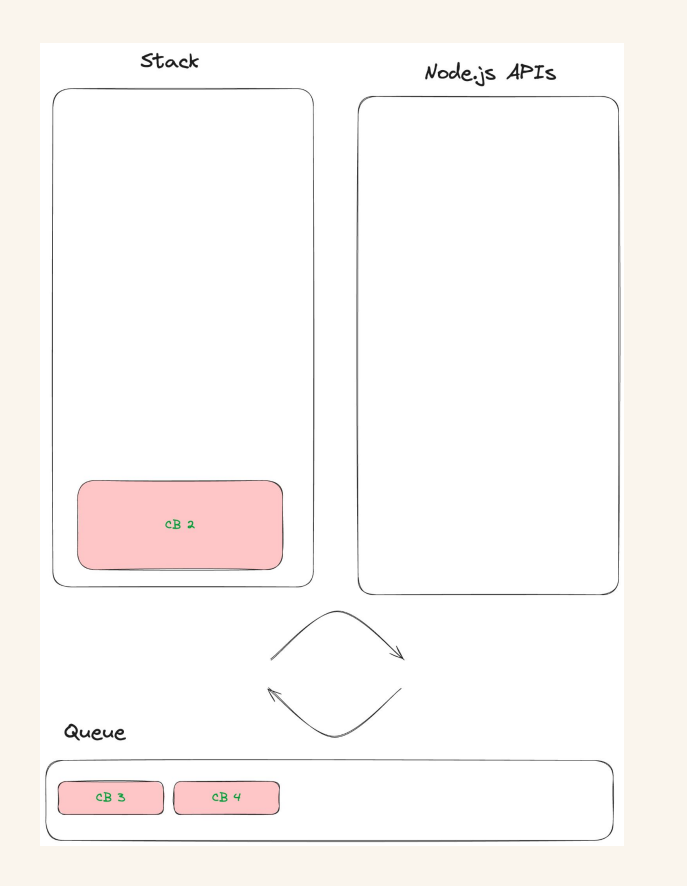

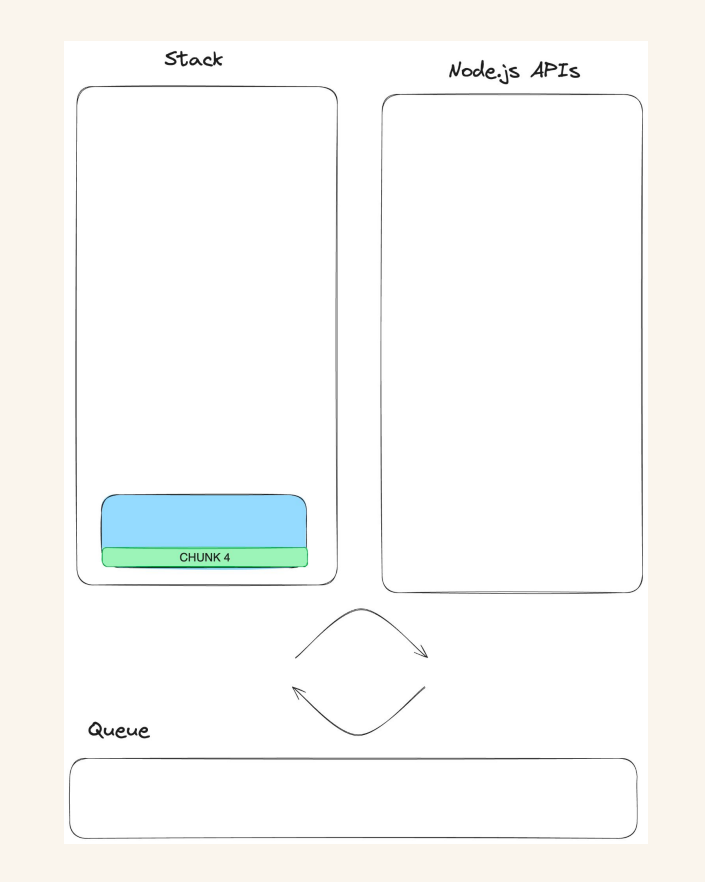

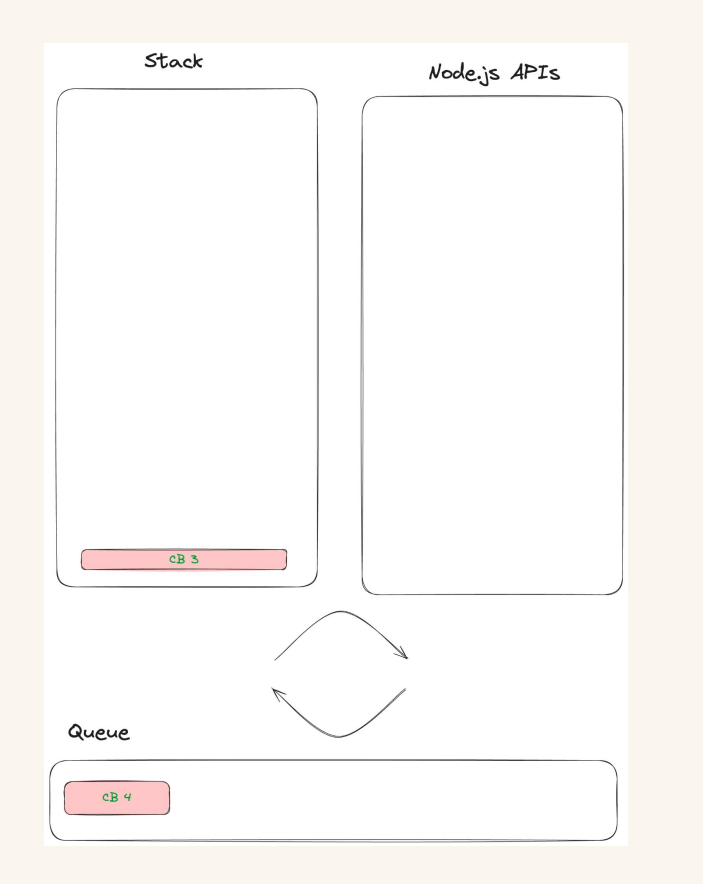

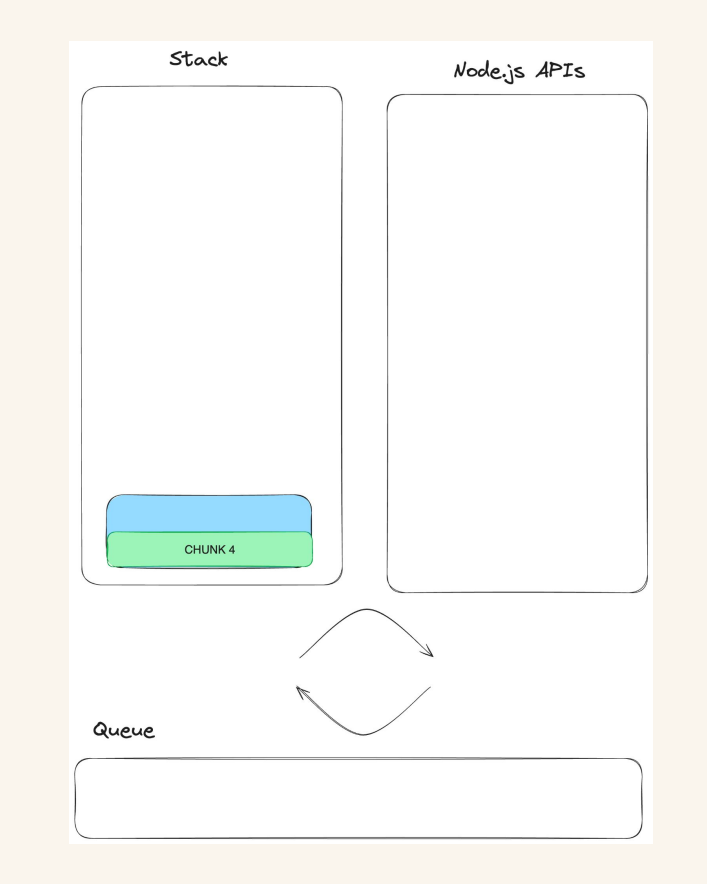

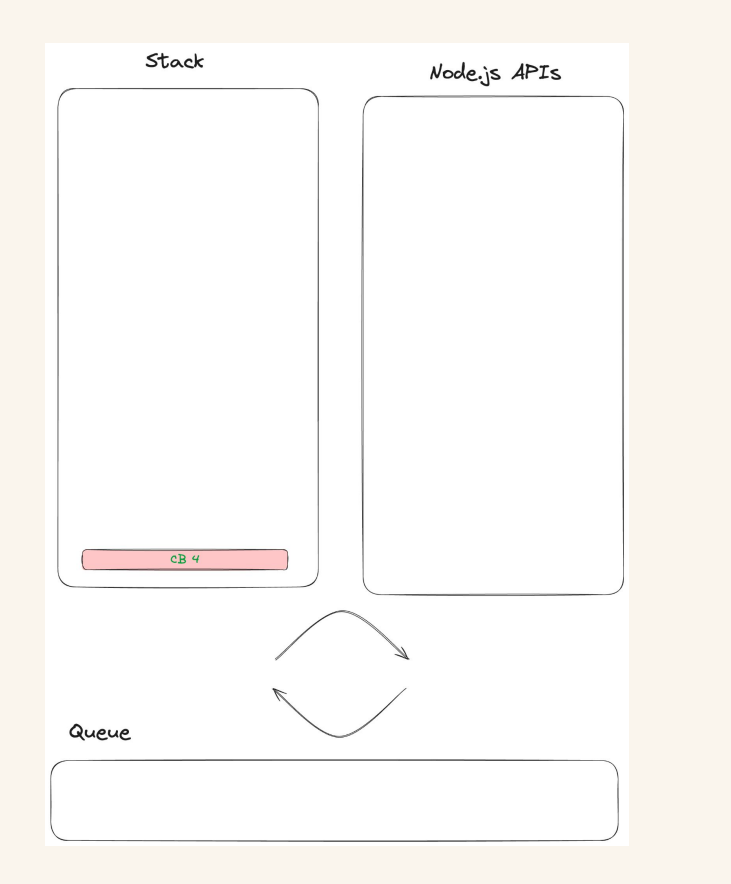

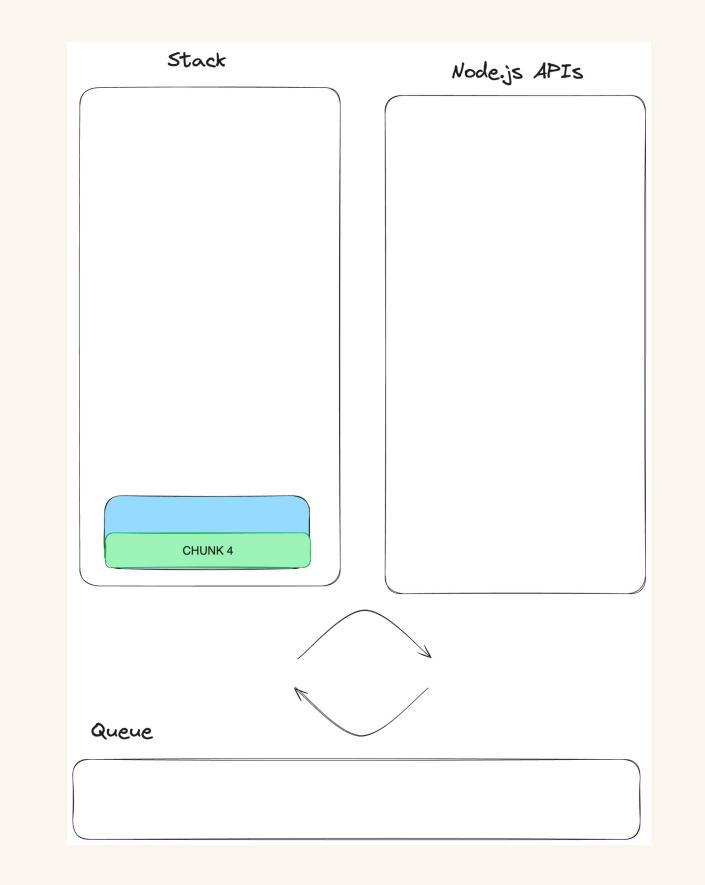

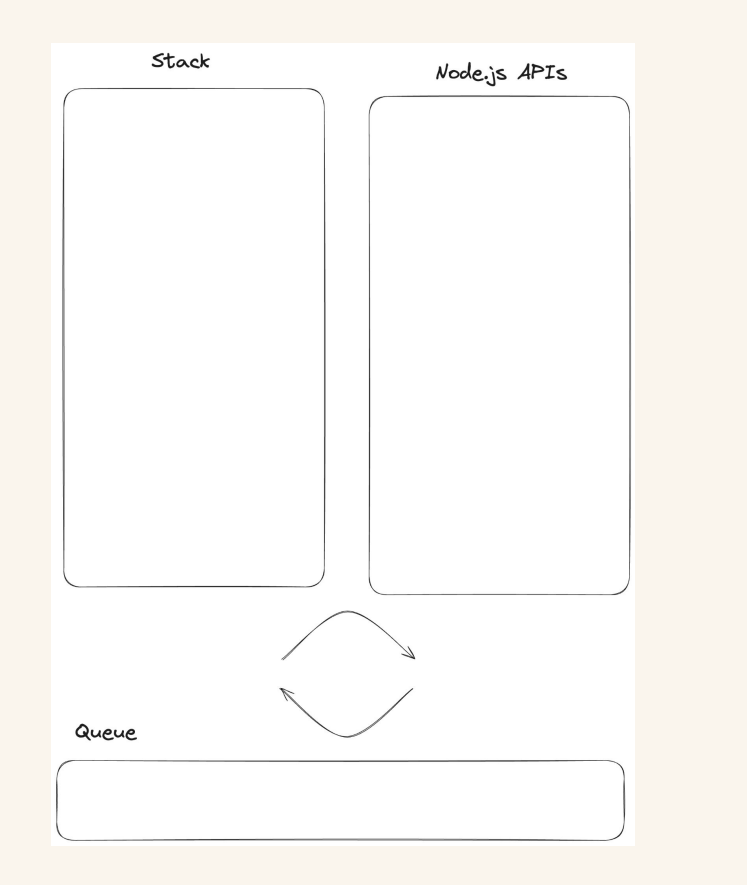

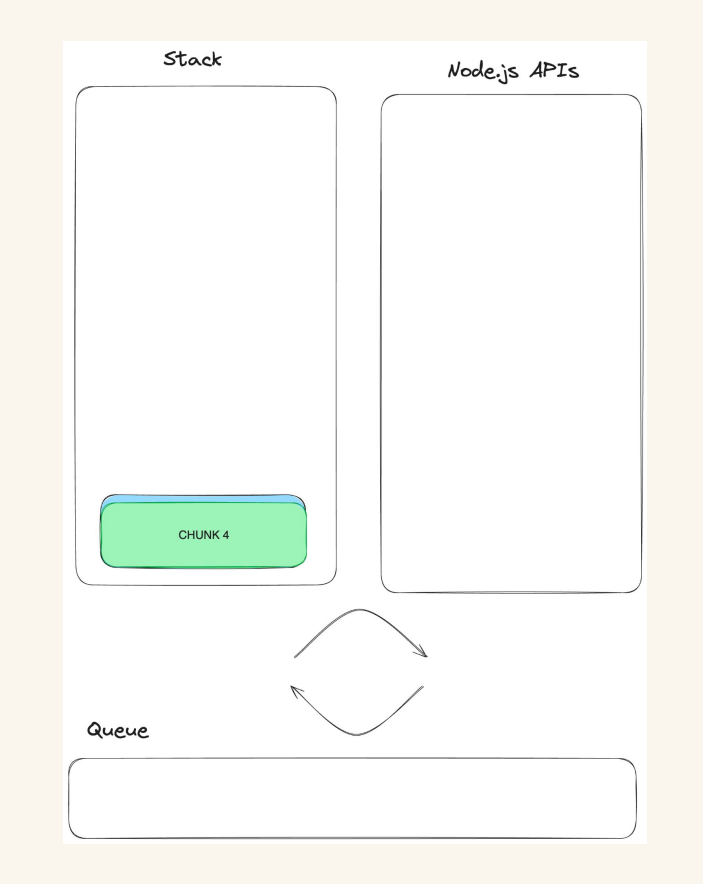

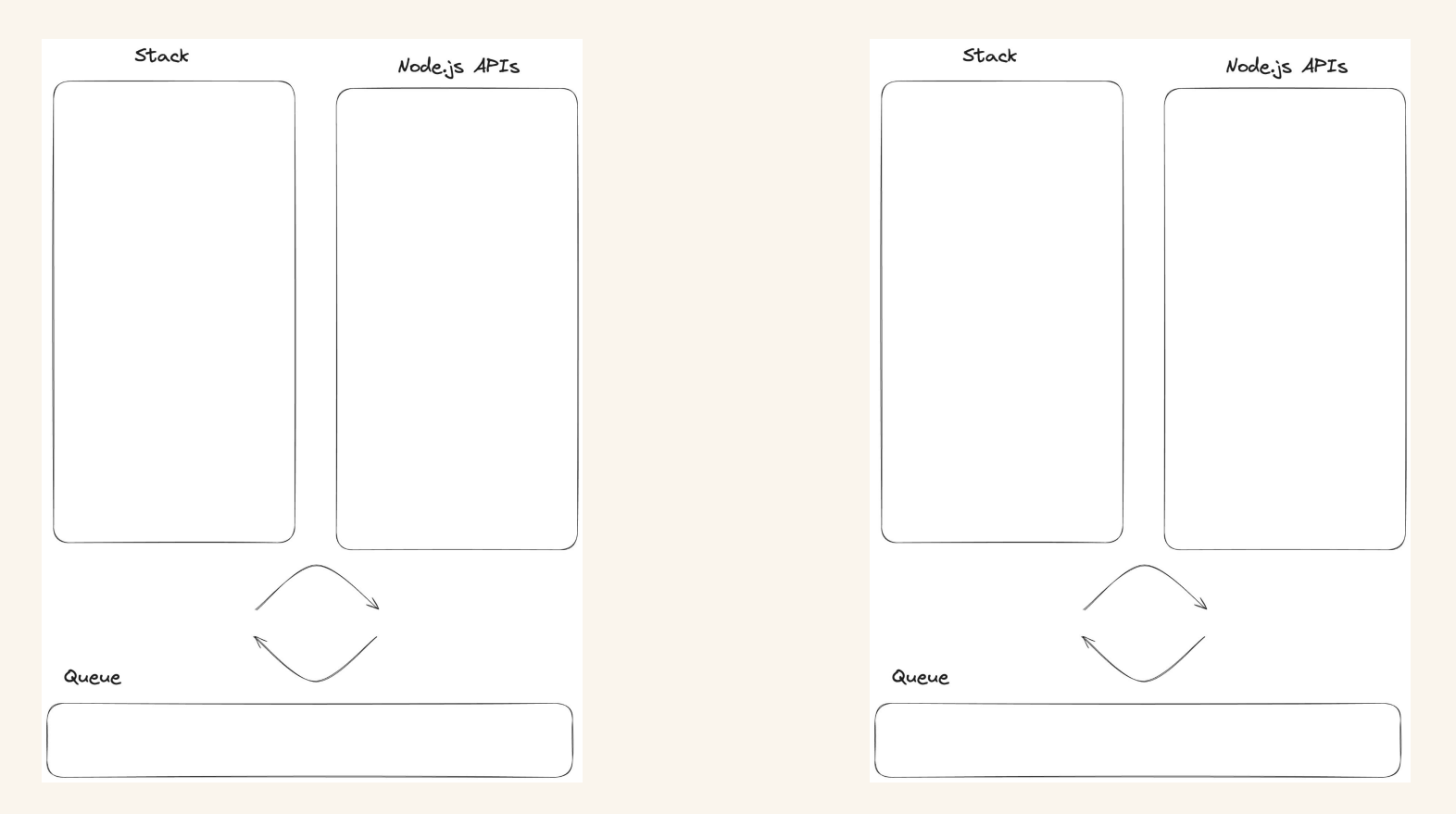

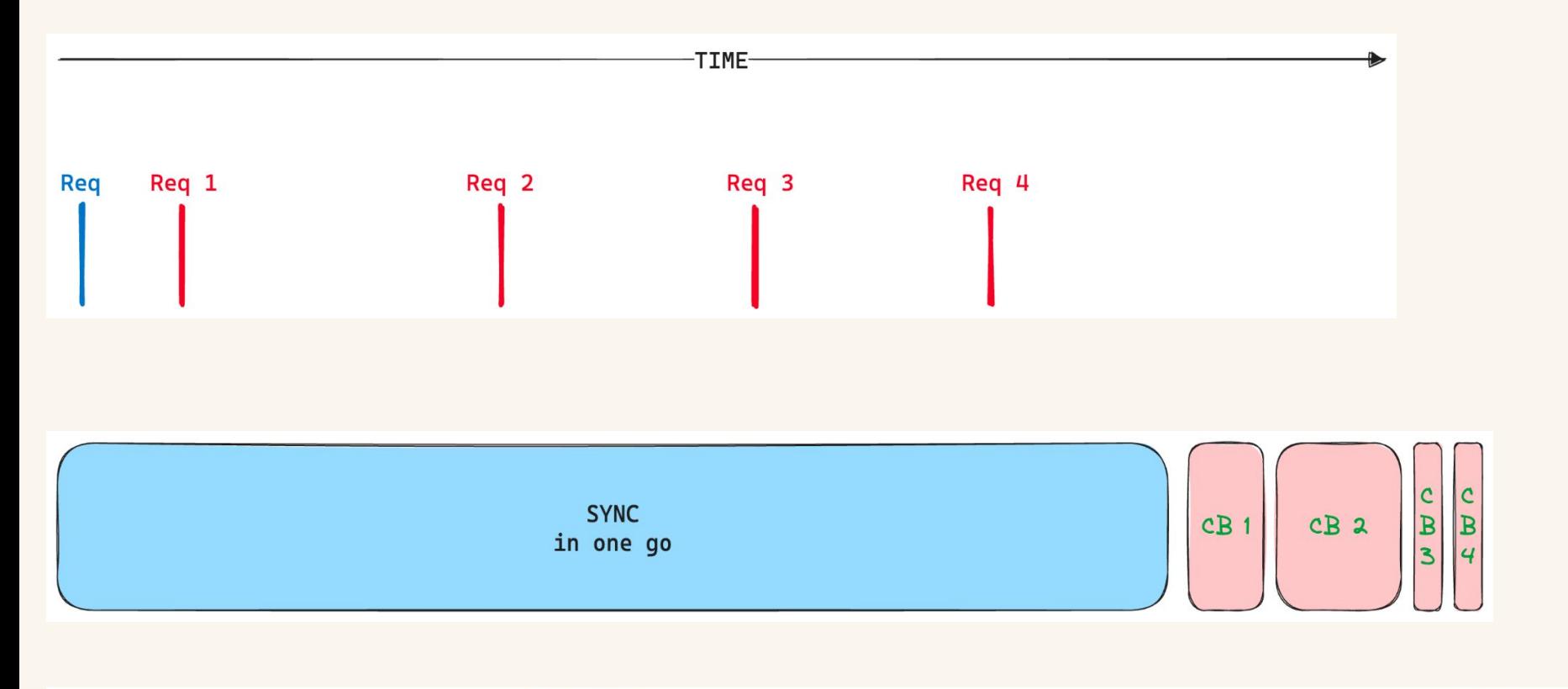

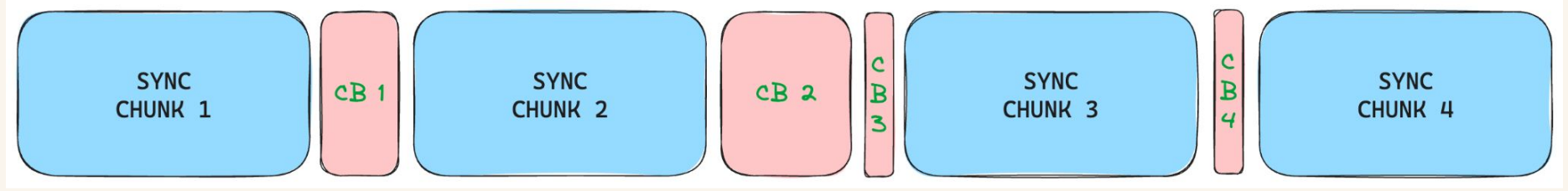

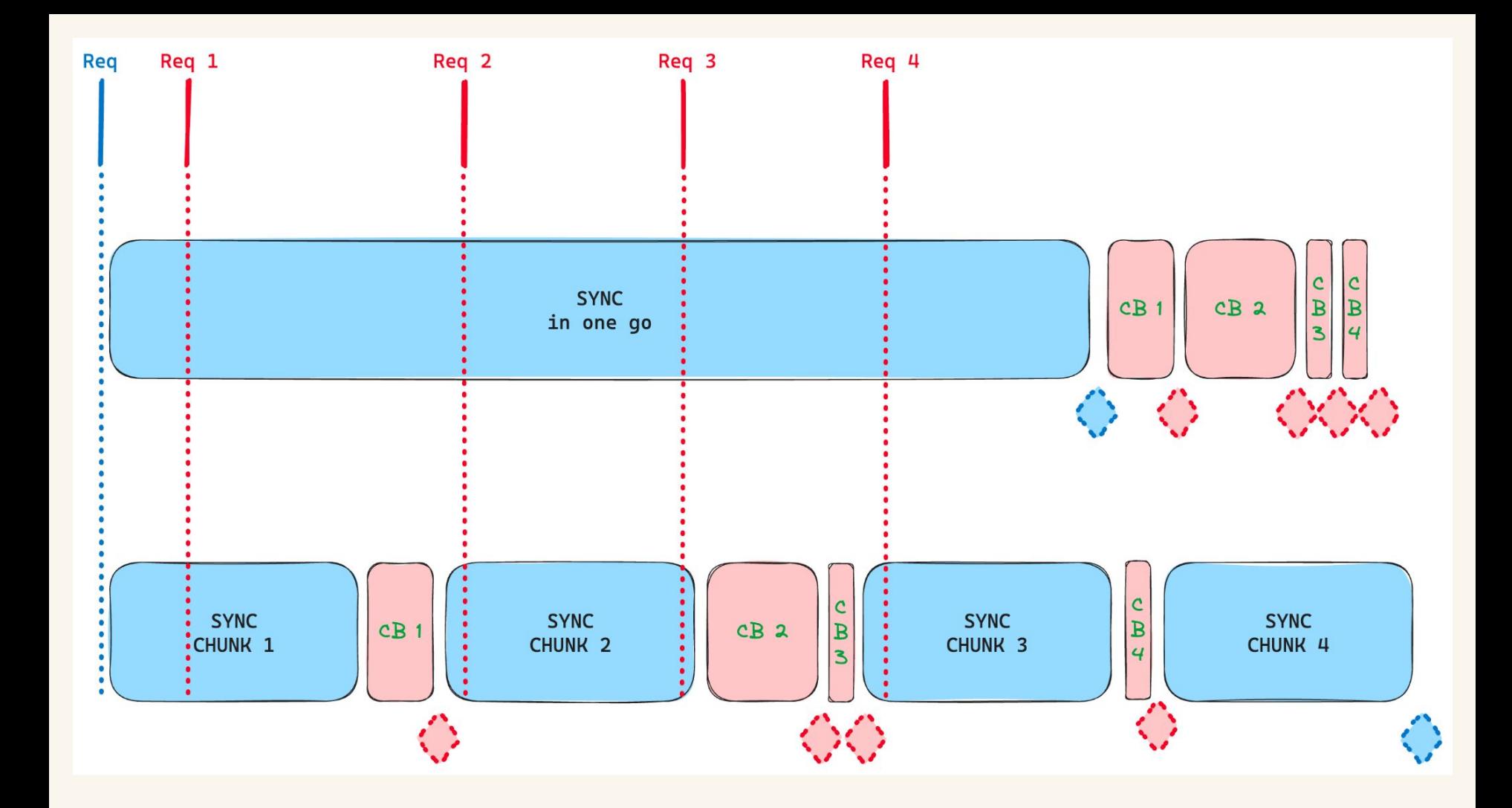

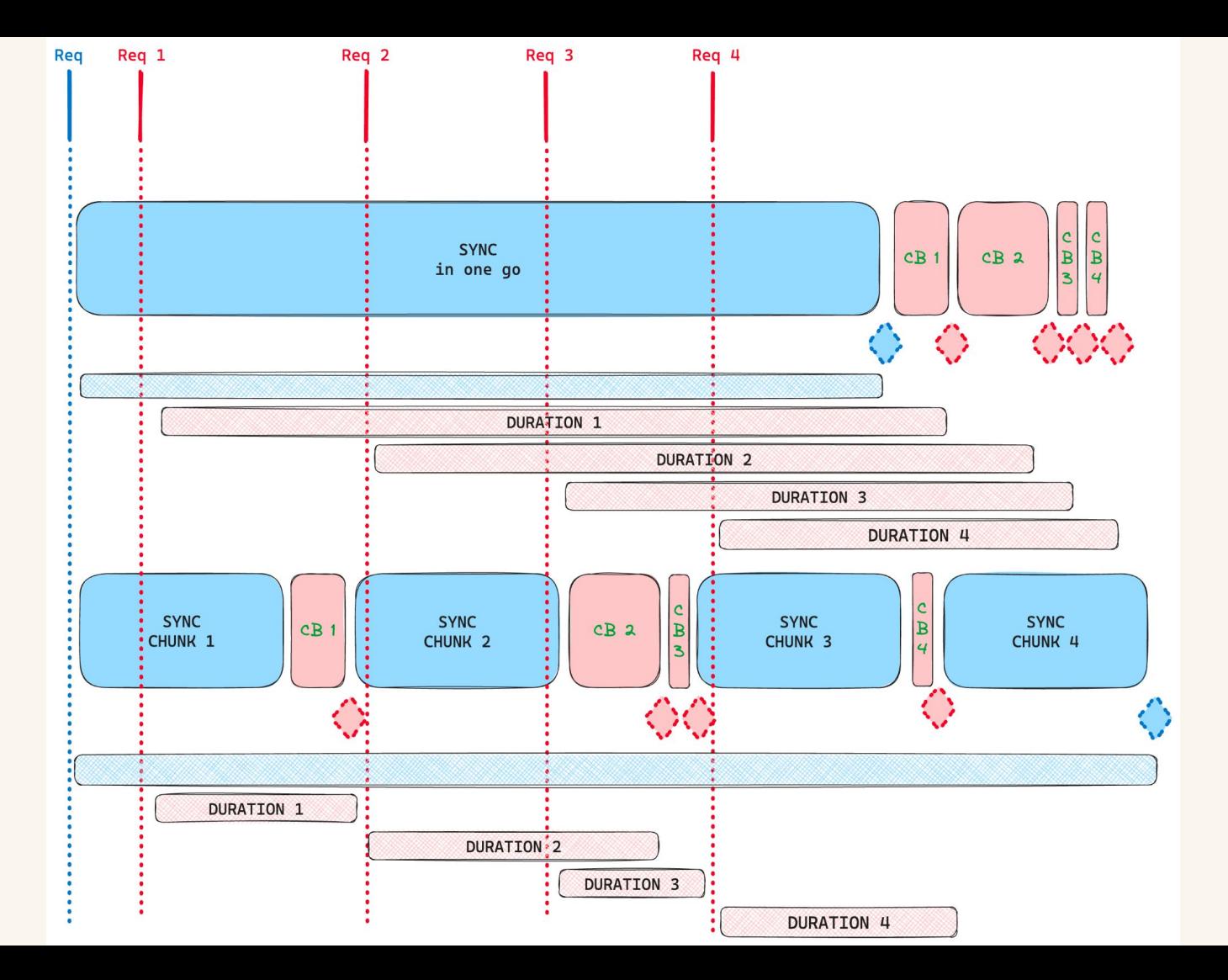

## While bcryptjs *async* is an improvement, it still *blocks*!

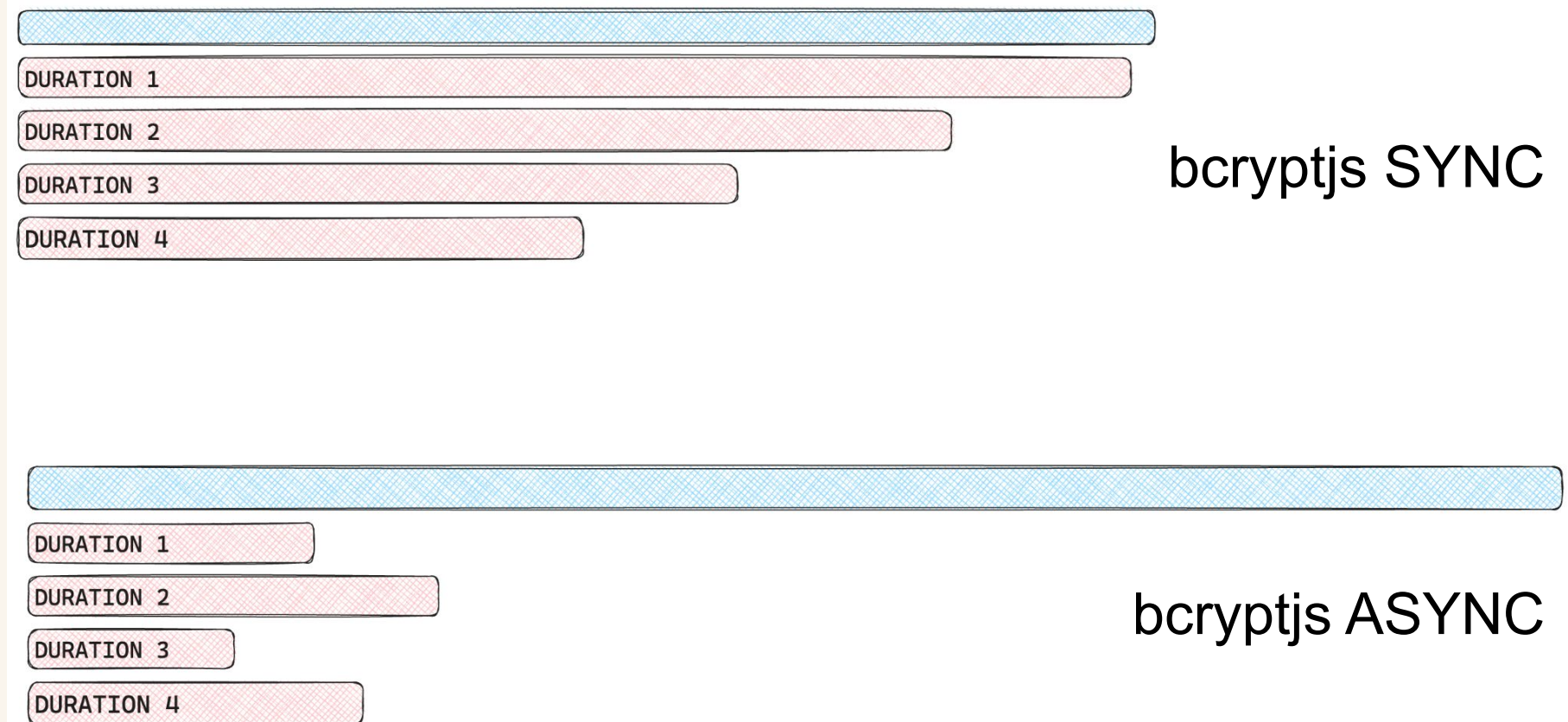

## Which bcrypt library should you choose?

Repository

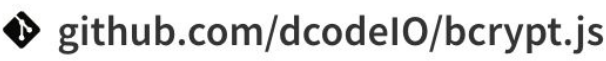

Homepage

1,896,411

github.com/dcodeIO/bcrypt.js#readme ଙ

 $\pm$  Weekly Downloads

Pure javascript Known as **bcryptjs** on npm Repository

Sithub.com/kelektiv/node.bcrypt.js

Homepage

ଙ github.com/kelektiv/node.bcrypt.js#rea...

**Weekly Downloads** 

1,475,183

C++ implementation Known as **bcrypt** on npm

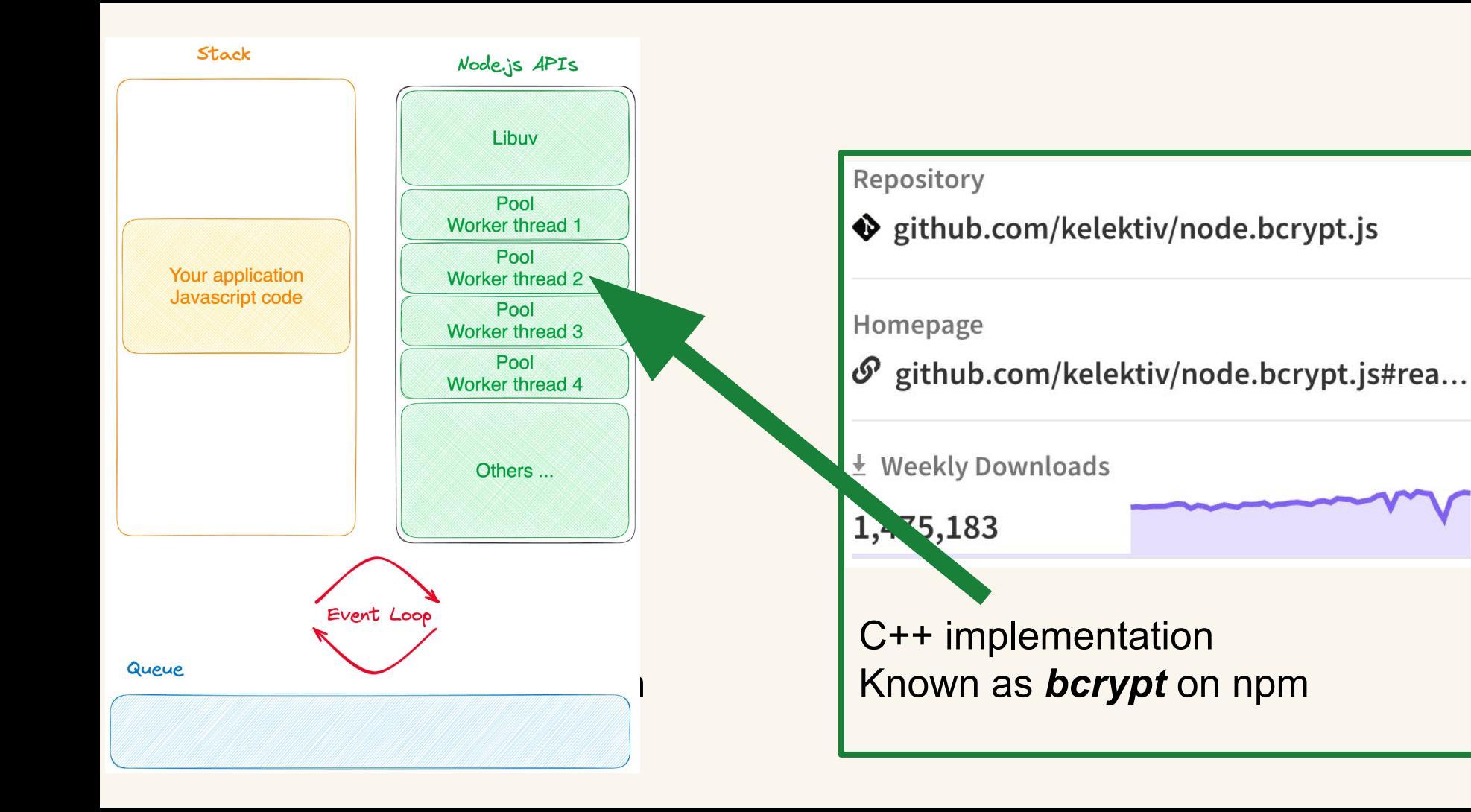

DURATION<sub>4</sub>

**DURATION 3** 

**DURATION 2** 

**DURATION 1** 

bcryptjs SYNC

**DURATION 1** 

**DURATION 2** 

**DURATION 3** 

DURATION<sub>4</sub>

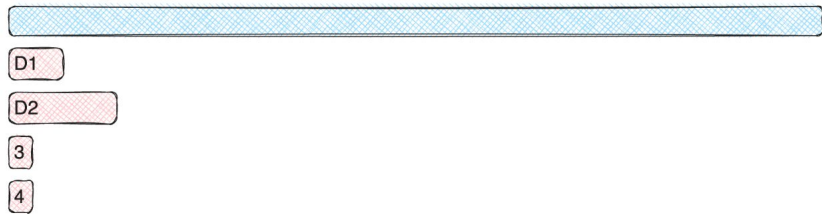

## bcryptjs ASYNC

bcrypt ASYNC<br>C++

While bcrypt.js is compatible to the C++ bcrypt binding, it is written in pure JavaScript and thus slower ([about 30%\)](https://github.com/dcodeIO/bcrypt.js/wiki/Benchmark), effectively reducing the number of iterations that can be processed in an equal time span.

### Computing recurrent events can be slow

import { rrulestr } from 'rrule';

function rruleGenerateDates() {  $const$  recurence =  $\text{DTSTART};\text{TZID}=\text{Europe/Brussels}:20210324T110000$ \nRRULE:INTERVAL=1;FREQ=WEEKLY;BYDAY=WE,TH`;

 $const$  rule =  $rrulestr(recurrent);$ 

```
const start = new Date('2022-04-04T10:00');
const end = new Date('2023-04-04T11:00');
const dates = rule. between (start, end);return dates;
                           Between 4 … 40 ms
```
If you have no other choice …

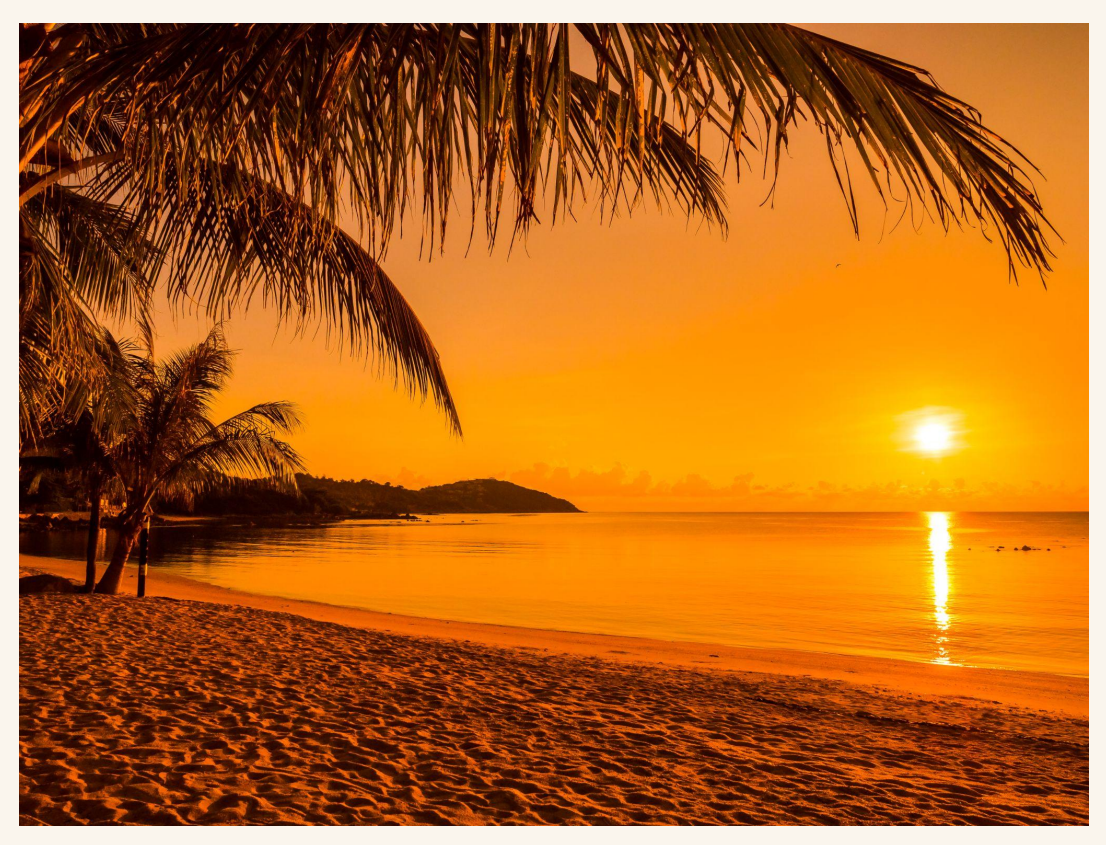

https://www.freepik.com/free-photo/beautiful-tropical-beach-sea-ocean-with-coconut-palm-tree-sunrise-time\_3531876.htm

## … bring your swimsuit!

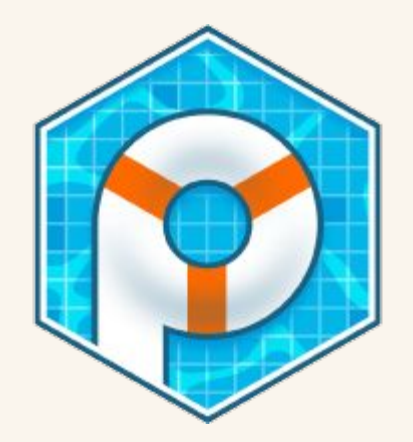

piscinajs/piscina

- $\vee$  Fast communication between threads
- $\vee$  Covers both fixed-task and variable-task scenarios
- $\vee$  Supports flexible pool sizes
- $\vee$  Proper async tracking integration
- $\checkmark$  Tracking statistics for run and wait times
- **✓ Cancellation Support**
- $\vee$  Supports enforcing memory resource limits
- ✔ Supports CommonJS, ESM, and TypeScript
- $\vee$  Custom task queues
- $\vee$  Optional CPU scheduling priorities on Linux

### https://github.com/piscinajs/piscina

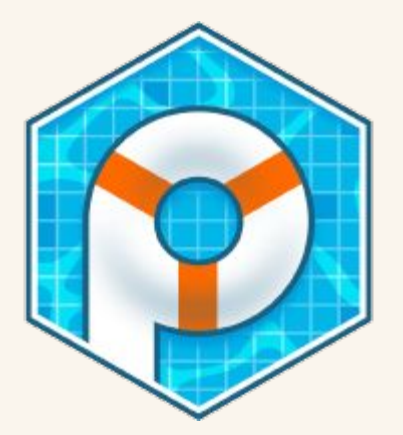

```
const path = require('path');const Piscina = require('piscina');
```

```
const piscina = new Piscina(\{filename: path.resolve(__dirname, 'worker.js')
\}:
```

```
(async function() {
  const result = await piscina.run(input);
  console.log(result);\})();
```
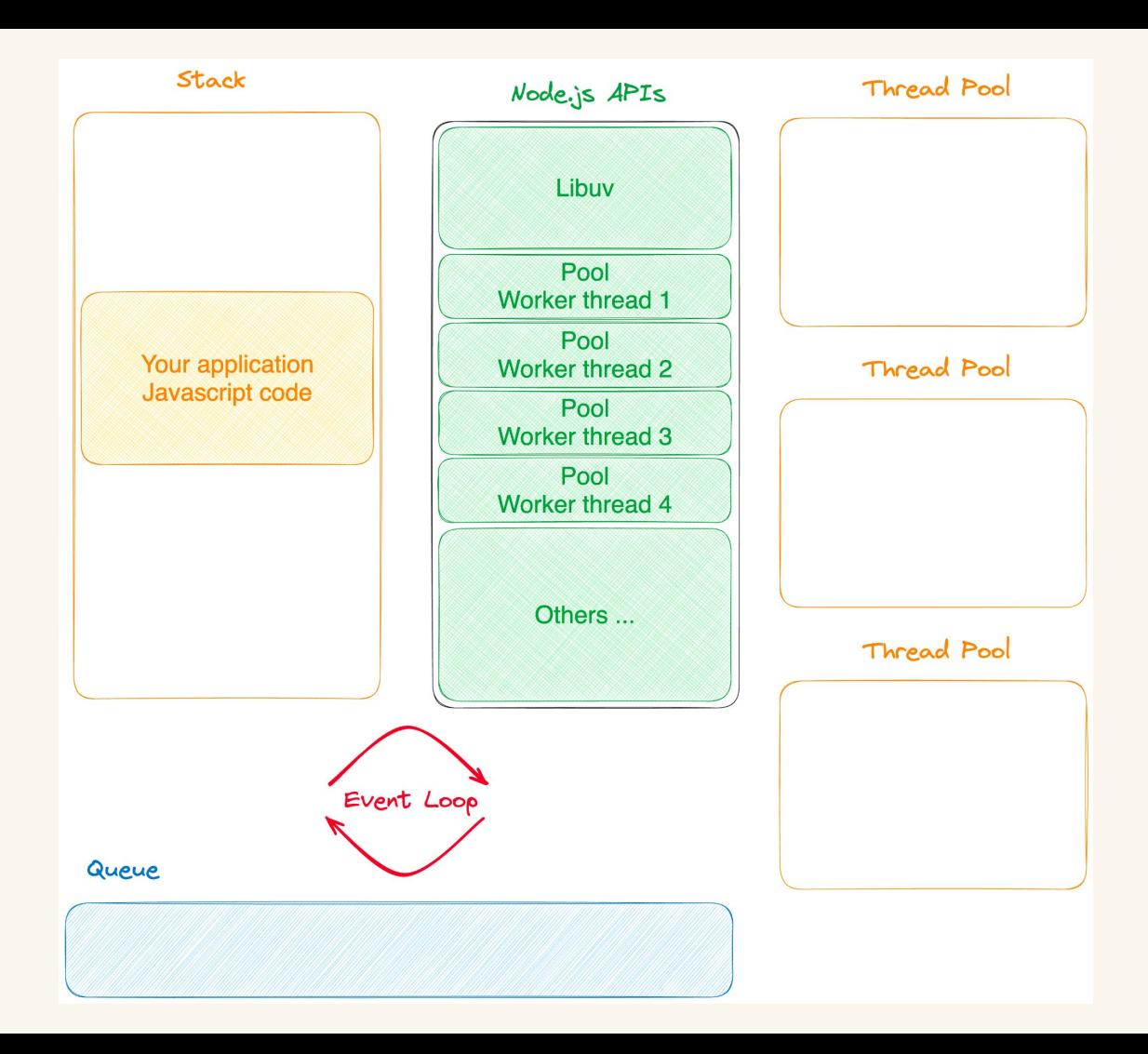

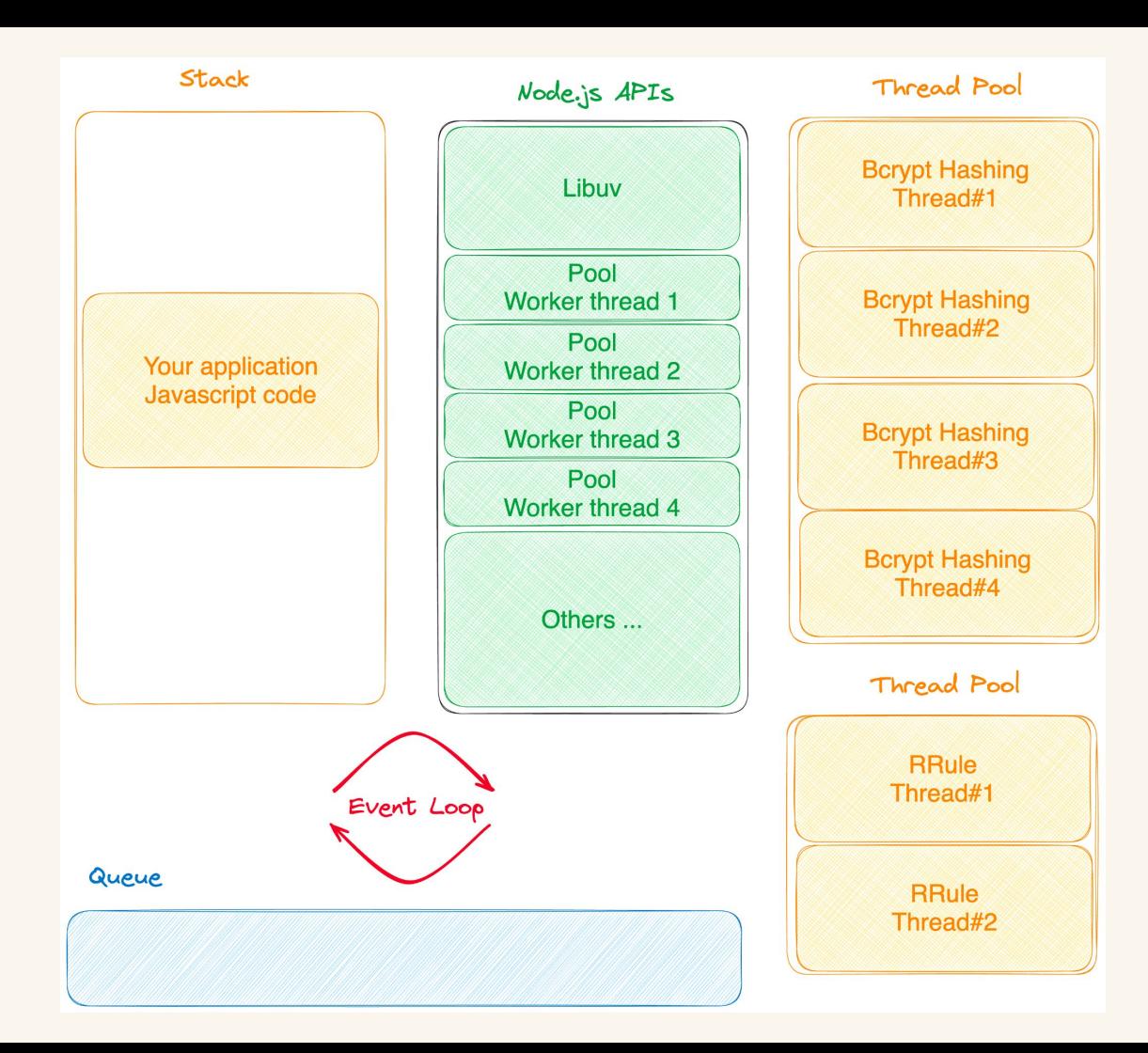

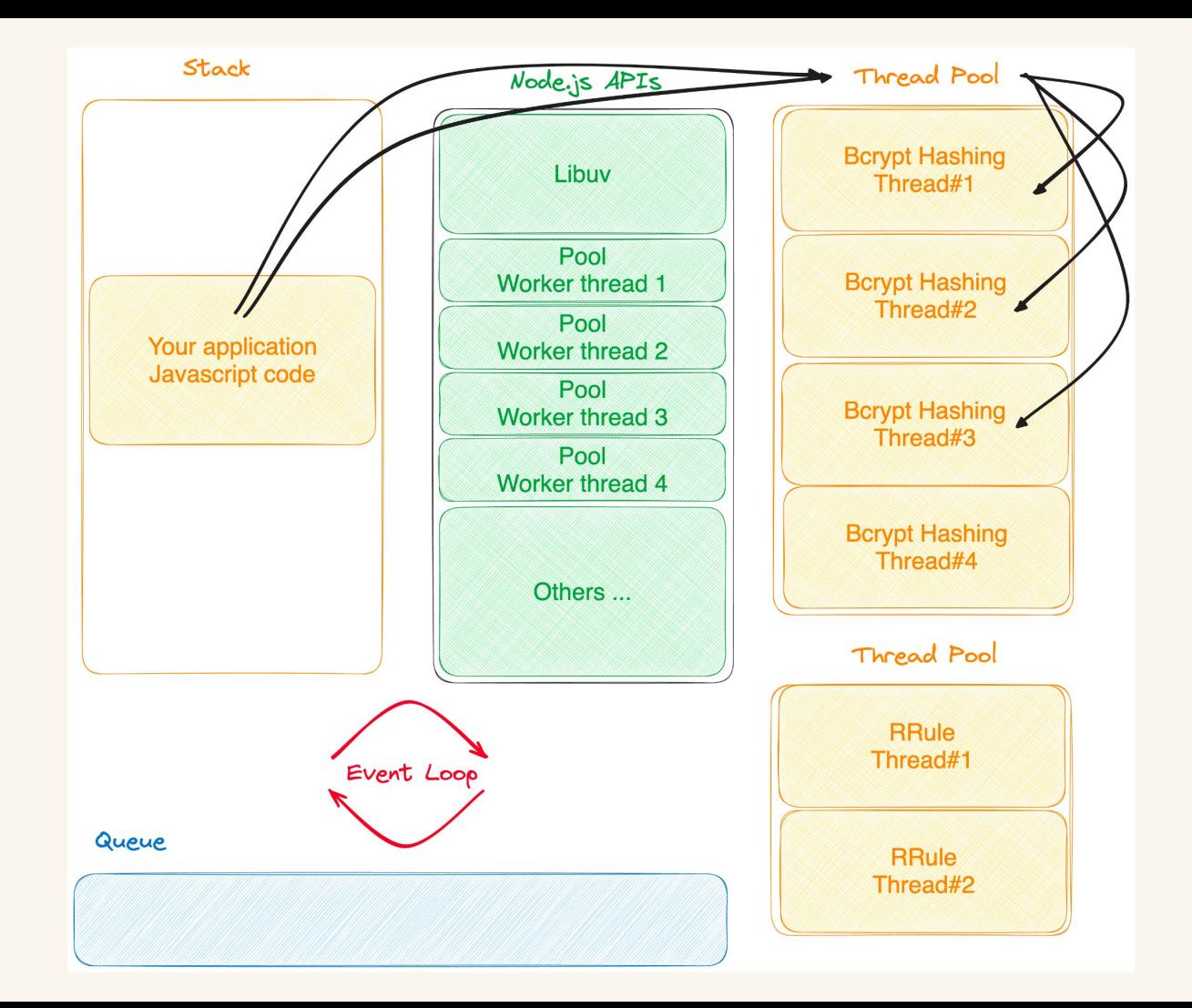

## A thread pool prevents blocking the event loop

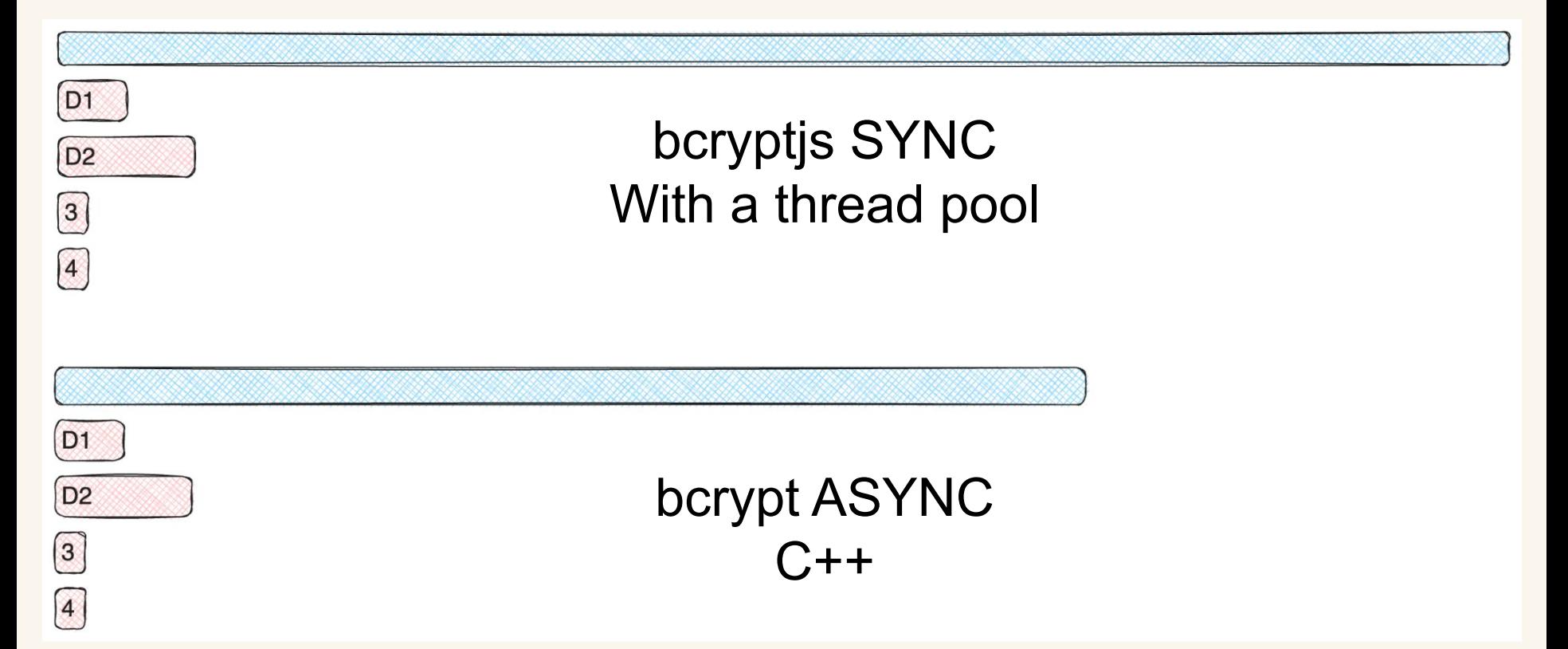

### Thread pools are not a silver bullet

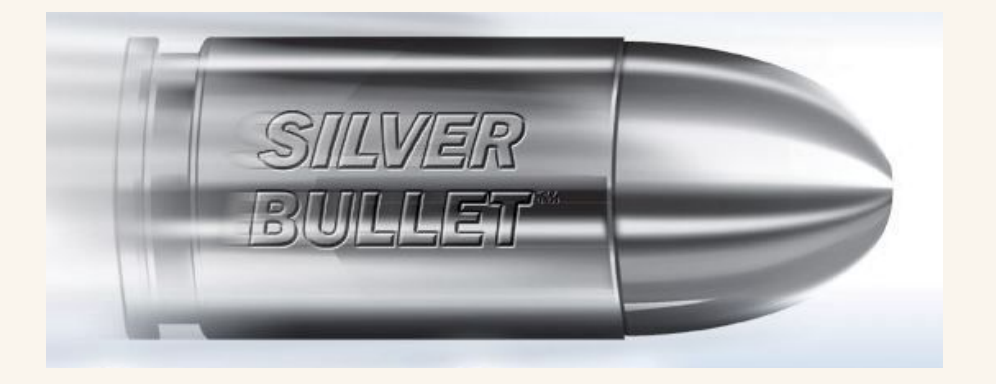

Adjust Thread Pool Size UV THREADPOOL SIZE Piscina pools

Distribute Workload Evenly

Match CPU Cores # threads # vcpus / # cores

Check memory usage

Monitor Event Loop

### Observability & Telemetry to the rescue

#### *Event Loop Delay*

the time difference between when an event loop tick is scheduled when it actually begins execution

#### *Max CPU time per tick*

maximum time spent in a single tick per minute

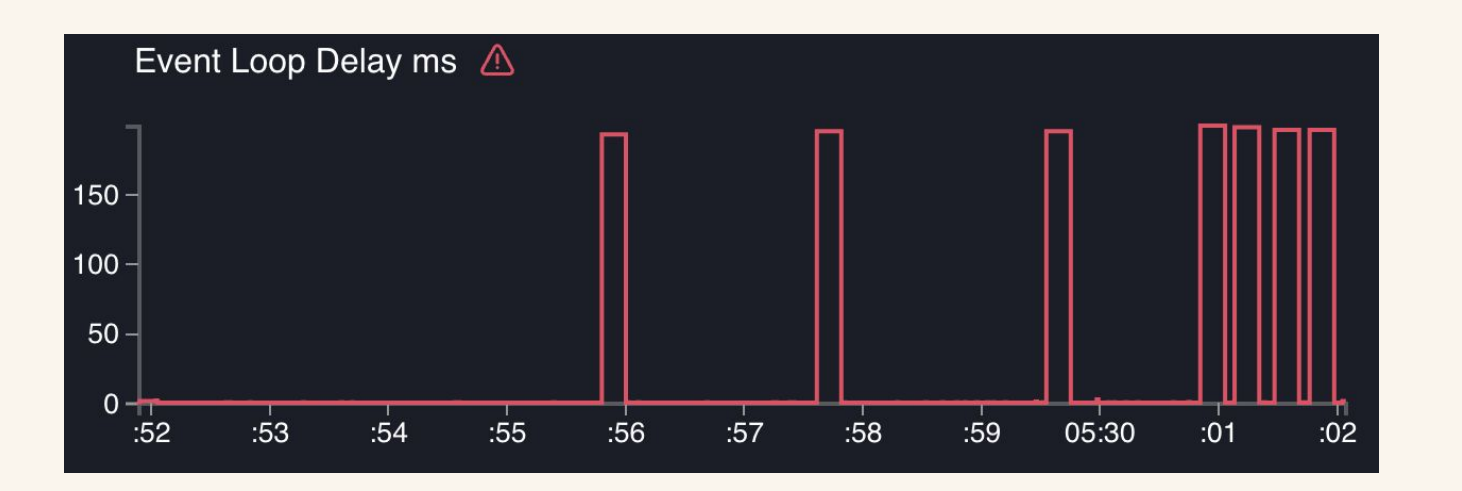

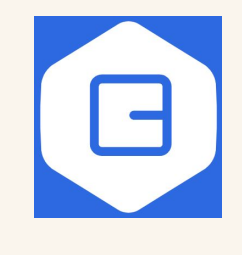

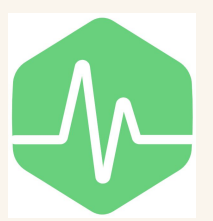

```
const timer = process.hrtime.bigint;
setInterval() => {
  const start = timer();
  setImage() \Rightarrow \{const end = \tt time();
    console.log( delay of \frac{1}{2} end - start} ns i;
  \});
  1000);
ነ,
```
## Don't **block** the **event loop**!

## Do *NOT* perform *CPU intensive* tasks on the *main thread*

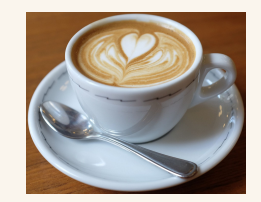

## Have some Coffee

## Enjoy the Show

## Take some time off

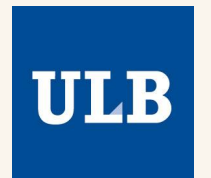

Thank you FOSDEM

#### Antoine Pairet Co-founder & CTO

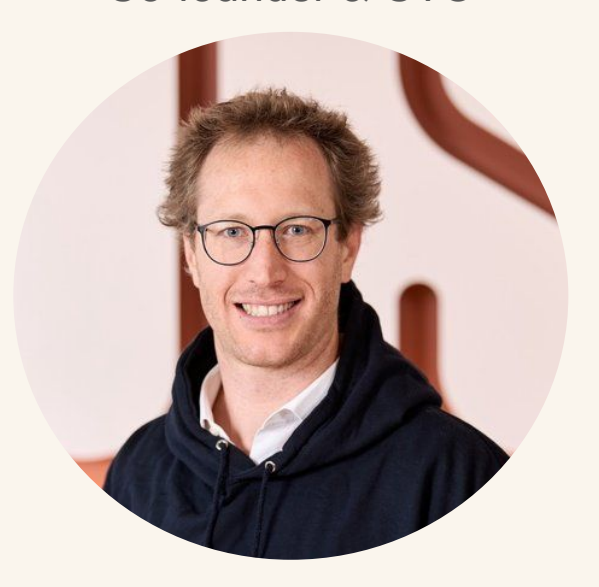

@antoinepairet

# ROSA

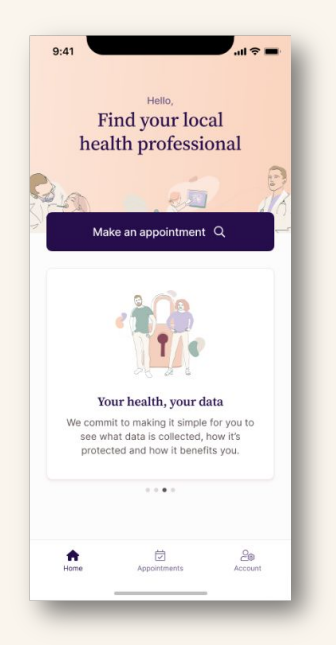

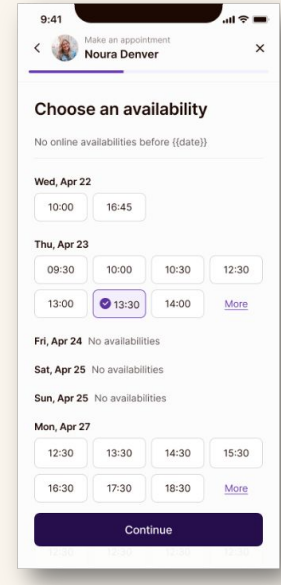